Міністерство освіти і науки України Національний технічний університет «Дніпровська політехніка»

> Інститут Електроенергетики (інститут) Електротехнічний факультет (факультет) Кафедра електроенергетики (повна назва)

## **ПОЯСНЮВАЛЬНА ЗАПИСКА**

### **кваліфікаційної роботи ступеню** магістра

(бакалавра, спеціаліста, магістра)

**студента** Мельник Наталія Анатоліївна**\_\_\_\_\_\_\_\_\_\_\_\_\_\_\_\_\_\_\_\_\_\_\_\_\_\_\_\_\_\_\_\_\_\_\_\_\_\_\_\_**  $\frac{1}{\text{(III5)}}$ 

**академічної групи** 141м-20-1\_\_\_\_\_\_\_\_\_\_\_\_\_\_\_\_\_\_\_\_\_\_\_\_\_\_\_\_\_\_\_\_\_\_\_\_\_\_\_\_\_\_\_\_\_\_\_\_\_\_

(шифр) **спеціальності** 141 Електроенергетика, електротехніка та електромеханіка\_\_ (код і назва спеціальності)

**спеціалізації<sup>1</sup> \_\_\_\_\_\_\_\_\_\_\_\_\_\_\_\_\_\_\_\_\_\_\_\_\_\_\_\_\_\_\_\_\_\_\_\_\_\_\_\_\_\_\_\_\_\_\_\_\_\_\_\_\_\_\_\_\_\_\_\_\_\_\_\_\_\_\_**

**за освітньо-професійною програмою** Електроенергетика, електротехніка та електромеханіка**\_\_\_\_\_\_\_\_\_\_\_\_\_\_\_\_\_\_\_\_\_\_\_\_\_\_\_\_\_\_\_\_\_\_\_\_\_\_\_\_\_\_\_\_\_\_\_\_\_\_\_\_\_\_\_\_\_\_\_\_\_\_\_\_\_\_**

(офіційна назва) **на тему** Розробка системи електропостачання об'єкту громадського призначення із застосуванням засобів САПР.\_\_\_\_\_\_\_\_\_\_\_\_\_\_\_\_\_\_\_**\_\_\_\_\_\_\_\_\_\_\_\_\_\_\_** 

(назва за наказом ректора)

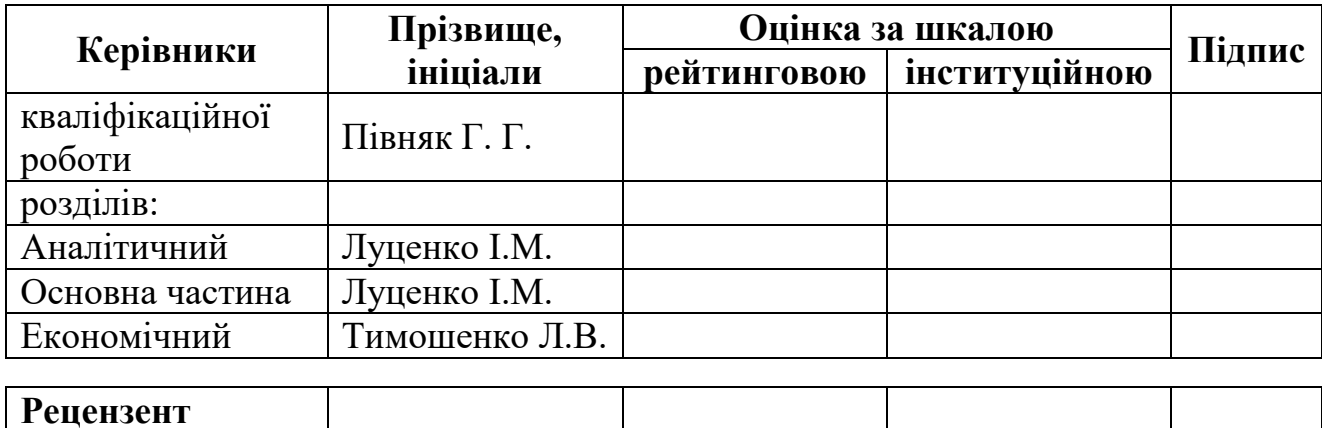

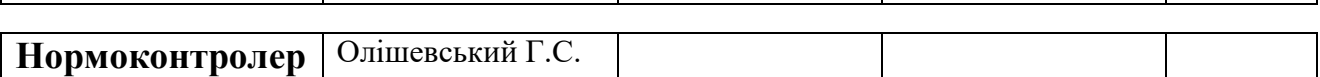

**Дніпро 2022**

# **ЗАТВЕРДЖЕНО:**

завідувач кафедри

#### електроенергетики\_\_\_\_\_\_\_ (повна назва)

(підпис) (прізвище, ініціали)

 $\langle \langle \rangle$   $\rangle$  2022 року

## **ЗАВДАННЯ**

### **на кваліфікаційну роботу**

#### **ступеню** магістра

(бакалавра, спеціаліста, магістра)

**студенту** Мельник Н.А. **академічної групи** 141м-20-1 (прізвище та ініціали)

**спеціальності** 141 Електроенергетика, електротехніка та електромеханіка\_\_

**спеціалізації<sup>1</sup> \_\_\_\_\_\_\_\_\_\_\_\_\_\_\_\_\_\_\_\_\_\_\_\_\_\_\_\_\_\_\_\_\_\_\_\_\_\_\_\_\_\_\_\_\_\_\_\_\_\_\_\_\_\_\_\_\_\_\_\_\_\_\_\_\_\_\_\_**

**за освітньо-професійною програмою** Електроенергетика, електротехніка та електромеханіка**\_\_\_\_\_\_\_\_\_\_\_\_\_\_\_\_\_\_\_\_\_\_\_\_\_\_\_\_\_\_\_\_\_\_\_\_\_\_\_\_\_\_\_\_\_\_\_\_\_\_\_\_\_\_\_\_\_\_\_\_\_\_\_\_\_\_**

(офіційна назва)

**на тему** Розробка системи електропостачання об'єкту громадського призначення із застосуванням засобів САПР.\_\_\_\_\_\_\_\_\_\_\_\_\_\_\_\_\_\_\_**\_\_\_\_\_\_\_\_\_\_\_\_\_\_\_,**

затверджену наказом ректора НТУ «Дніпровська політехніка» від 15.11.2021 р. № 969-с

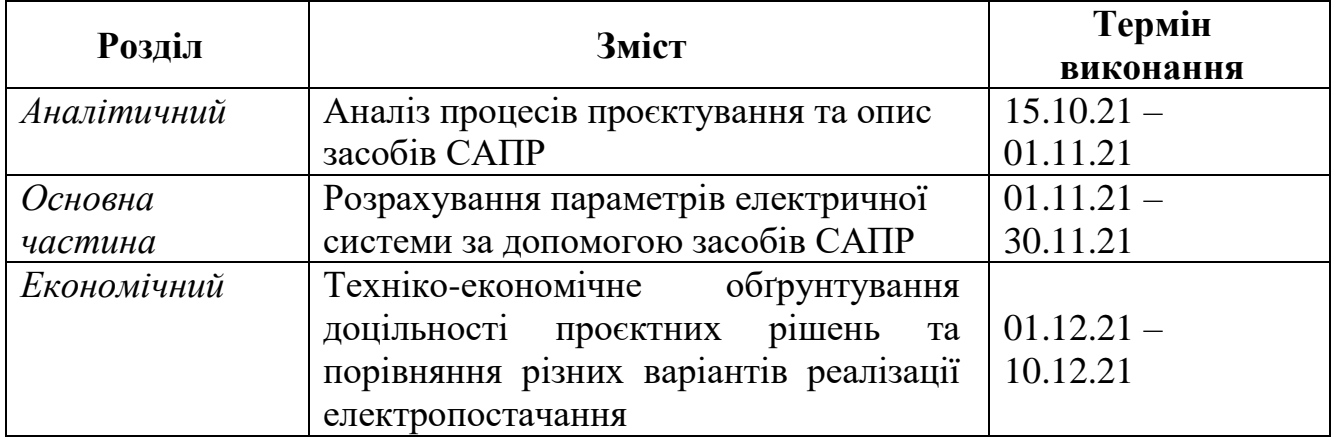

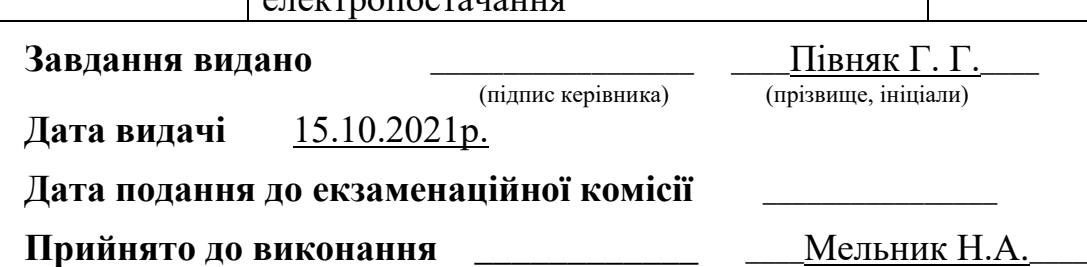

(підпис студента) (прізвище, ініціали)

#### Реферат

Пояснювальна записка містить в собі 65 аркушів, 13 таблиць, 29 рисунків, 17 посилань.

Мета дипломного проєкту: розробити систему електропостачання об'єкту громадського призначення із застосуванням засобів САПР.

У вступі розглядається процес проєктування та його етапи.

В технологічному розділі проаналізовано використання засобів САПР, описано засоби, використані в проєкті та охарактеризовано об'єкт проєктування з вихідними даним.

В спеціальному розділі обчислено електричні показники об'єкту: електричне освітлення, електричне навантаження, наведено розрахунок струмів короткого замикання. Обрано необхідне обладнання. Розраховано сонячну електричну станцію потужністю 10 кВт.

В економічному розділі розраховано капітальні та експлуатаційні витрати, наведено техніко-економічні показники, а також визначено терміни окупності об'єкту.

Практичне значення проєкту полягає у демонстрації спрощення та уточнення процесів проєктування за допомогою засобів САПР.

Ключові слова: ЗАСОБИ САПР, REVIT, МОДЕЛЮВАННЯ, ЕЛЕКТРОЕНЕРГІЯ, ОСВІТЛЕННЯ, DIALUX.

# Зміст

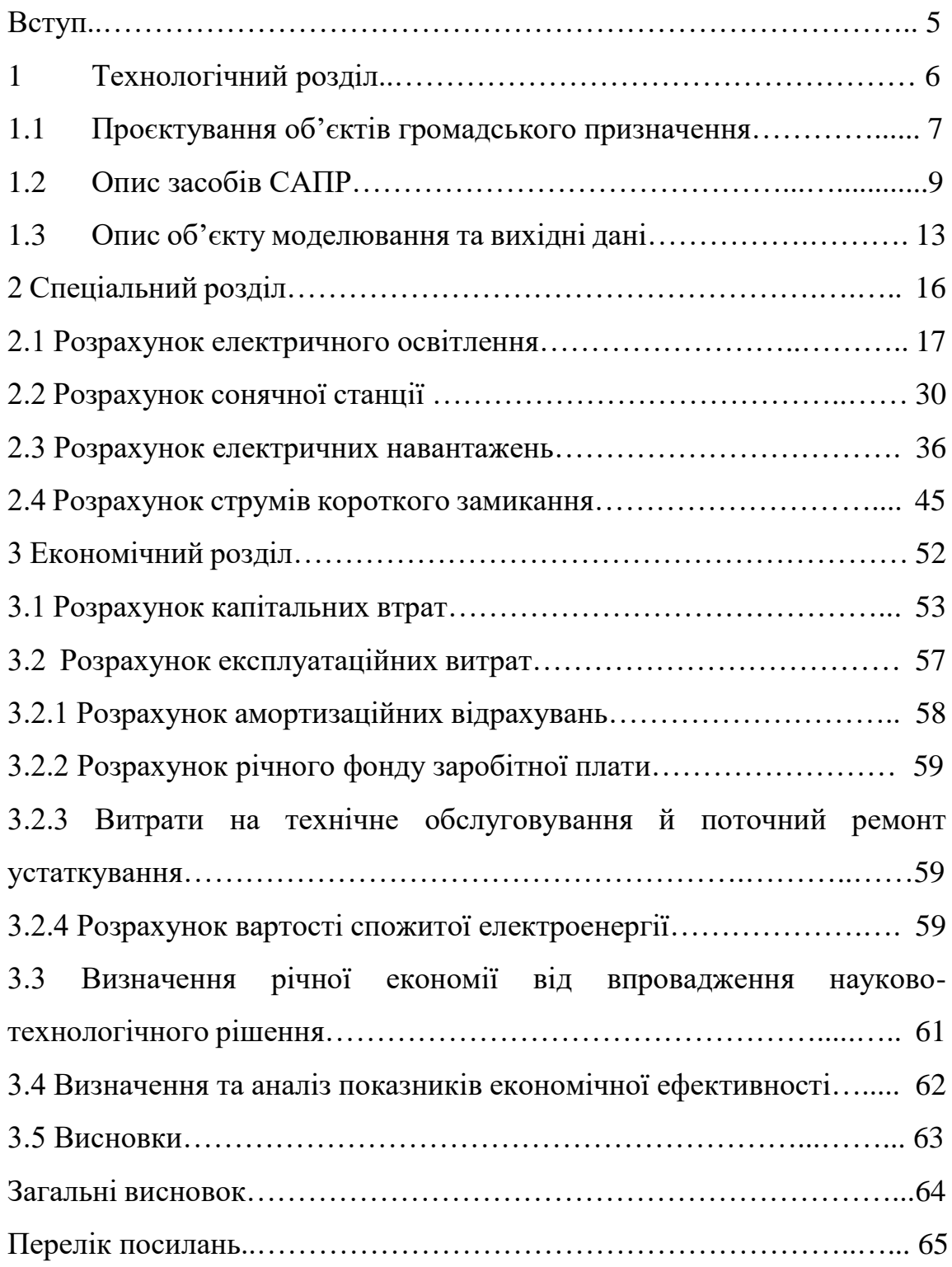

#### Вступ

Сьогодні складно уявити житло, в якому не було б електричної енергії. Технічний прогрес невблаганний, газові печі змінюються індукційними панелями, гаджети вимагають регулярної підзарядки, та й загалом складно уявити життя без штучного освітлення. Тому процес проєктування постійно стає складнішим та вимагає більшої точності.

Процес проєктування являє собою послідовність етапів, яким слідують проєктувальники при пошуку та реалізації рішень.

У цьому процесі мають бути затверджені рішення для розвитку електромереж різних призначень та напруг. На кожній стадії проєктування визначаються та вирішуються певні завдання [2]:

- дослідження вже наявної електросистеми (міста, регіону, підприємства) щодо її завантаженості, регулювання напруги та визначення меж роботи у різних ситуаціях;

- розрахунок за електричними навантаженнями споживачів, складання балансу загальної сумарної потужності за окремими трансформаторними підстанціями та вузлами, оцінка необхідності спорудження нових підстанцій;

- визначення режимів роботи електростанцій та проєктного завантаження майбутньої електромережі;

- розрахунок роботи електромережі у різних режимах, обґрунтування будівництва мереж згідно з отриманими розрахунками, визначення основних вимог до захисної протиаварійної автоматики, визначення статичної та динамічної стійкості при паралельній роботі електростанцій;

- розрахунок струмів при короткому замиканні в мережі та визначення вимог до комутаційного та захисного обладнання;

- складання плану введення об'єктів електромережі в експлуатацію та оформлення фінансового кошторису.

# Технологічний розділ

#### 1.1 Проєктування об'єктів громадського призначення

Проєктування – найважливіший ступінь у виконанні будь-якого об'єкта промислового та цивільного будівництва. У процесі опрацювання документації здійснюється розробка технології функціонування проєктованої будівлі або споруди, архітектурних рішень та конструктиву, збір навантажень, підбір та детальний розрахунок інженерії. Якість виконаних робіт безпосередньо впливає на коректне функціонування, міцність, комфорт в експлуатації та довговічність об'єкта [2].

Черговість виконання проєктних робіт формує структуру проєкту, що веде до отримання ефективного результату, та встановлює взаємовідносини між замовником та розробником. Для об'єктів капбудівництва проєкт виконується у три етапи:

- 1. Ескізний проєкт.
- 2. Проєктна документація.
- 3. Робоча документація.

Необхідність проєктування на кілька етапів обумовлена прийняттям різних важливих рішень кожної зі стадій. Таким чином, всебічно оцінюються, коригуються, затверджуються і тільки після цього усуваються всі виявлені недоліки, і складається вичерпний проєкт для реалізації об'єкта.

Проєктування об'єктів громадського призначення враховує:

- надійність будівель та споруд;
- комфортність проживання та роботи;
- довговічність та міцність металоконструкцій;
- привабливий зовнішній вигляд;
- безпека об'єктів громадського призначення.

У кожному виді проєктування є свої завдання. Проєктування об'єктів цивільного призначення містить графічні та текстові матеріали, а також аналітичну інформацію, яка не може залишитись непоміченою. Але

використовувати її можна лише після зіставлення нескінченної різноманітності оптимальних рішень, які виправдають фінансові витрати.

Сьогодні, завдяки технологіям, поширеним інструментом для аналізу та побудови будь-якого об'єкту є віртуальне будівництво.

Віртуальне проєктування та будівництво (VDC) — це тип технології, яка створює цифрові моделі будівель і проєктних майданчиків. Архітектори, інженери та підрядники використовують моделі VDC для візуалізації та планування будівельних проєктів, процесів, графіків, бюджетів тощо. Технологія VDC дозволяє компаніям аналізувати плани будівництва від початку до кінця, перш ніж почати [3].

VDC і технологія інформаційного моделювання будівель (BIM) пов'язані між собою, але відрізняються за призначенням. Технологія BIM створює цифрове уявлення фізичної будівлі. Технологія VDC використовує 3D BIM-моделі та іншу інформацію для цифрового планування всіх аспектів будівельного проєкту — від оцінки витрат до планування та управління ризиками.

В даному проєкті розглядається технологія BIM та показано ефективність її використання.

BIM — це інформаційне моделювання будівель. Це інтелектуальний процес на основі 3D-моделі, який дає фахівцям з архітектури, інженерії та будівництва знання та інструменти для ефективного планування, проєктування, будівництва та керування будівлями та інфраструктурою. Він є надійною основою для прийняття рішень протягом його життєвого циклу. Роль BIM полягає в зборі та зв'язуванні даних, пов'язаних із проєктуванням, будівництвом та експлуатацією будівлі, для створення всеосяжної 3D-моделі.

Практично робота над BIM проходить кілька етапів:

1. Створення архітектурної 3D моделі будівлі з усіма планами, видами, розрізами, необхідними розділу архітектурних рішень.

2. Конструктор вводить створену модель у програму, яка розраховує необхідні параметри складових елементів будівлі. Одночасно програма видає

робочі креслення, відомості обсягів робіт, специфікації, здійснює розрахунок кошторисної вартості.

3. На основі отриманих даних розраховуються та вводяться в 3D модель інженерні мережі та їх параметри (теплові втрати конструкцій, природне освітлення тощо).

4. При отриманні розрахункових обсягів робіт спеціалістами розробляються проєкт організації будівництва та проєкт виконання робіт, програмою автоматично складається календарний графік виконання робіт.

У модель можуть додаватися логістичні дані про те, які матеріали та у які терміни мають бути доставлені на територію будівництва. По завершенні будівництва інформаційна модель може працювати під час експлуатації об'єкта з допомогою датчиків. Під контролем опиняються всі режими інженерних комунікацій та можливі аварійні ситуації.

1.2 Опис засобів САПР

Програмних забезпечень, що реалізують BIM моделювання у будівництві безліч. Однією з таких програм є Autodesk Revit.

Autodesk Revit — це програмне забезпечення для інформаційного моделювання будівель для архітекторів, інженерів-конструкторів, інженерів та підрядників. Це дозволяє користувачам проєктувати будівлю та її компоненти в 3D, анотувати модель двовимірними елементами креслення та отримувати доступ до інформації про будівлю з бази даних моделей будівлі.

Функції [3]:

- тривимірний вигляд будівлі;

- можливість швидко створювати альтернативи дизайну на основі заданих цілей та обмежень;

- відкрита графічна система для проєктування та формування форм, а також основа для всіх будівельних компонентів, розроблених у Revit;

- автоматичне створення специфікацій;

- автоматичне створення планів будівлі;

- можливість спрощення моделювання за допомогою плагіну програмування Dynamo в Revit. Це дозволяє розширити та оптимізувати робочі процеси BIM за допомогою графічного програмного інтерфейсу з відкритим вихідним кодом, який встановлюється разом із Revit [3].

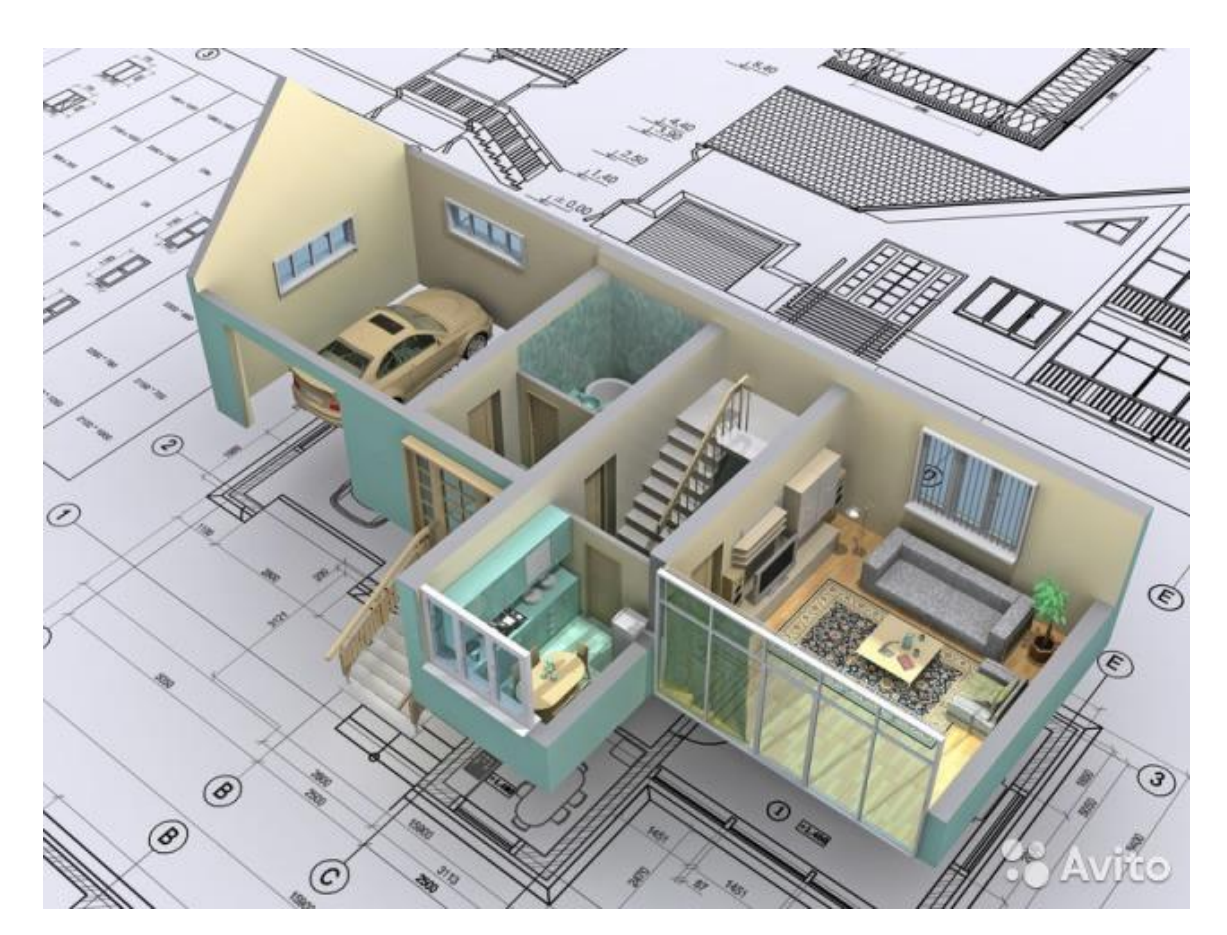

Рисунок 1 – Приклад тривимірної моделі

-

Функції, корисні для інженерів, що проєктують електричну частину:

- спрощення процесу інженерного проєктування за допомогою Revit – координація з різними системами в одній моделі до початку будівництва;

- проведення моделювання та виявлення перешкод на початку процесу проєктування;

- можливість використання даних концептуального енергетичного аналізу для інженерних розрахунків. В тому числі розрахунок втрат напруги, розрахунок енергетичних втрат та інше;

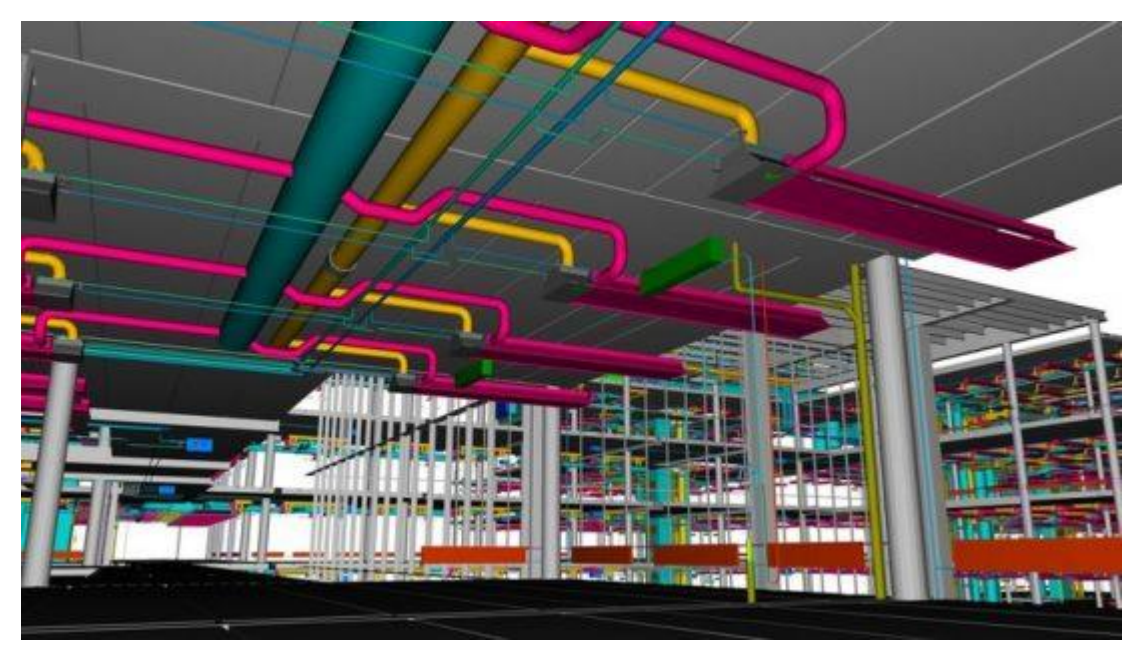

Рисунок 2 – Приклад використання Autodesk Revit для інженерів

- проєктування, моделювання та створення документів системи в контексті повної інформаційної моделі будівлі, включаючи архітектурні та конструктивні компоненти.

Для спрощення розрахунків та можливості побудови «розумної» однолінійної схеми електропостачання використовується програмний модуль Teslabim.

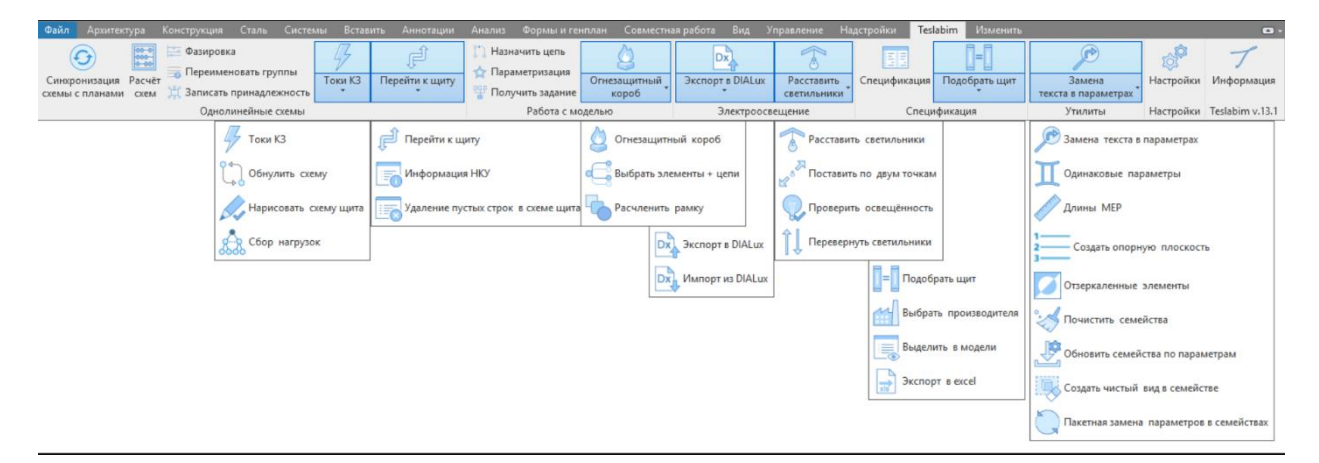

Рисунок 3 – Інтерфейс програмного модуля Teslabim

Він дозволяє автоматизувати наступні процеси проєктування:

- розрахунки будь-яких режимів роботи ВРУ і розподільних щитів;

- електротехнічні розрахунки (потужність, струм, втрати) ліній;

- дозволяє оптимально розподілити електричне обладнання по фазах;

- вибір установок апаратів захисту;

- вибір поперечного перерізу кабелів;

- розрахунок струмів короткого замикання;

- розстановка світильників і світлотехнічні розрахунки з використанням експорту та імпорту в DiaLux [4].

DIALux EVO – професійне програмне забезпечення для проєктування та розрахунку освітлення для створення 3D-проєктів освітлення для внутрішніх приміщень усіх видів – житлових приміщень, установ, лікарень, аеропортів, магазинів, ресторанів, театрів, музеїв, басейнів та ін. а також для зовнішніх приміщень — вулиць, тротуарів та доріжок, мостів, сходів, садів, парків, площ, фасадів будівель, дворів, скульптур, фонтанів, дерев та ін. Програма може розрахувати та візуалізувати сцени освітлення, колір та інтенсивність світла, розмістити аварійне освітлення у проєкті та ін [5].

Невід'ємною частиною нашого життя є освітлення — воно впливає на наше самопочуття, комфорт, працездатність, активність, настрій, безпеку, підкреслює та змінює цінність продукту чи майна, тому важливо знайти оптимальне світлове рішення — економічне, естетичне, що адаптується, просте у використанні як в інтер'єрі, так і в екстер'єрі.

За допомогою DIALux EVO можна створити віртуальний дизайн, створити фотореалістичну візуалізацію світлового планування, використовуючи різні текстури та меблі, доступні в бібліотеці програми та в архівах 3D-об'єктів в Інтернеті.

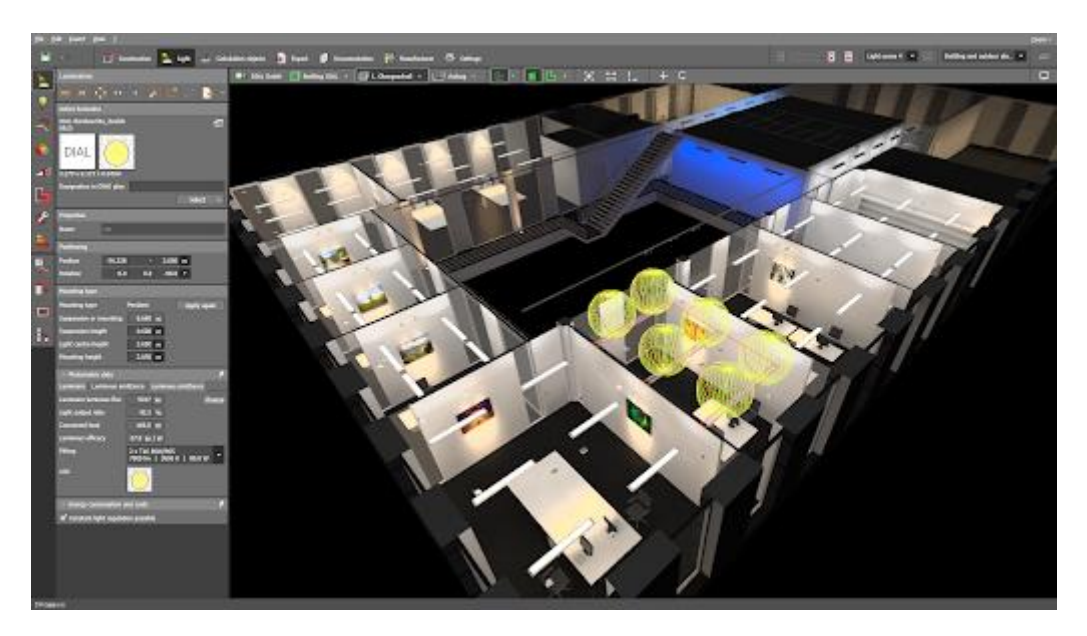

Рисунок 4 – Інтерфейс програми

Програма – один із інструментів світлових дизайнерів, сумісна з іншими програмами: AutoCAD, 3DMax, SketchUp.

Дизайн освітлення залежить від завдань світла в конкретному середовищі та в місці – програма допомагає візуалізувати та розробити оптимальне рішення.

### 1.3 Опис об'єкту моделювання та вихідні дані

Об'єкт моделювання – готель, площею 642 м<sup>2</sup>. Будівля складається з трьох поверхів. Всього 39 кімнат.

Зразок архітектурної моделі від Autodesk Revit було використано для моделювання електричної частини в приміщеннях.

На даху будівлі буде встановлено сонячні фотоелементи.

Перший поверх складається з наступних кімнат: приймальня, приміщення для чергового персоналу, ресторан, кухня, пральня, ванна кімната та складське приміщення. В складському приміщенні буде розміщено щити освітлення та силовий.

Другий та третій поверхи відведено під кімнати для клієнтів.

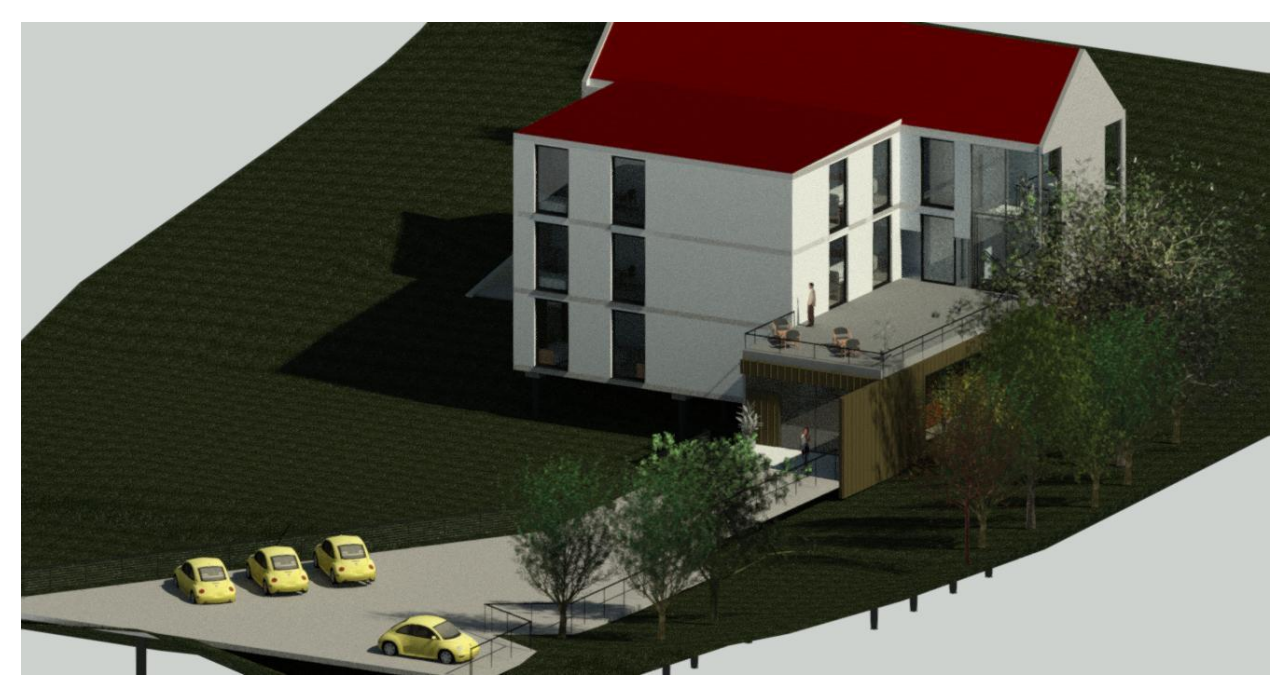

Рисунок 5 – Екстер'єр об'єкту

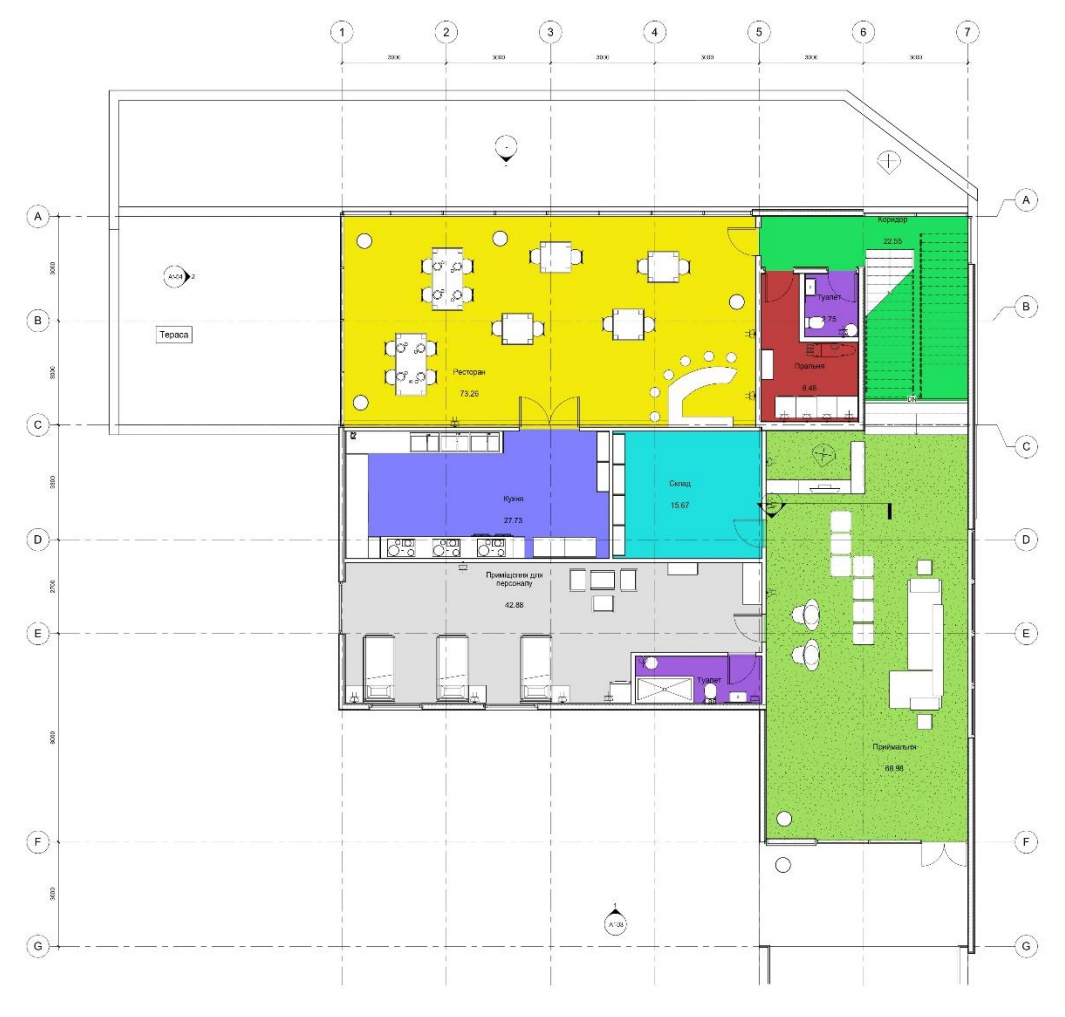

Рисунок 6 – Архітектурний план для 1 поверху готелю

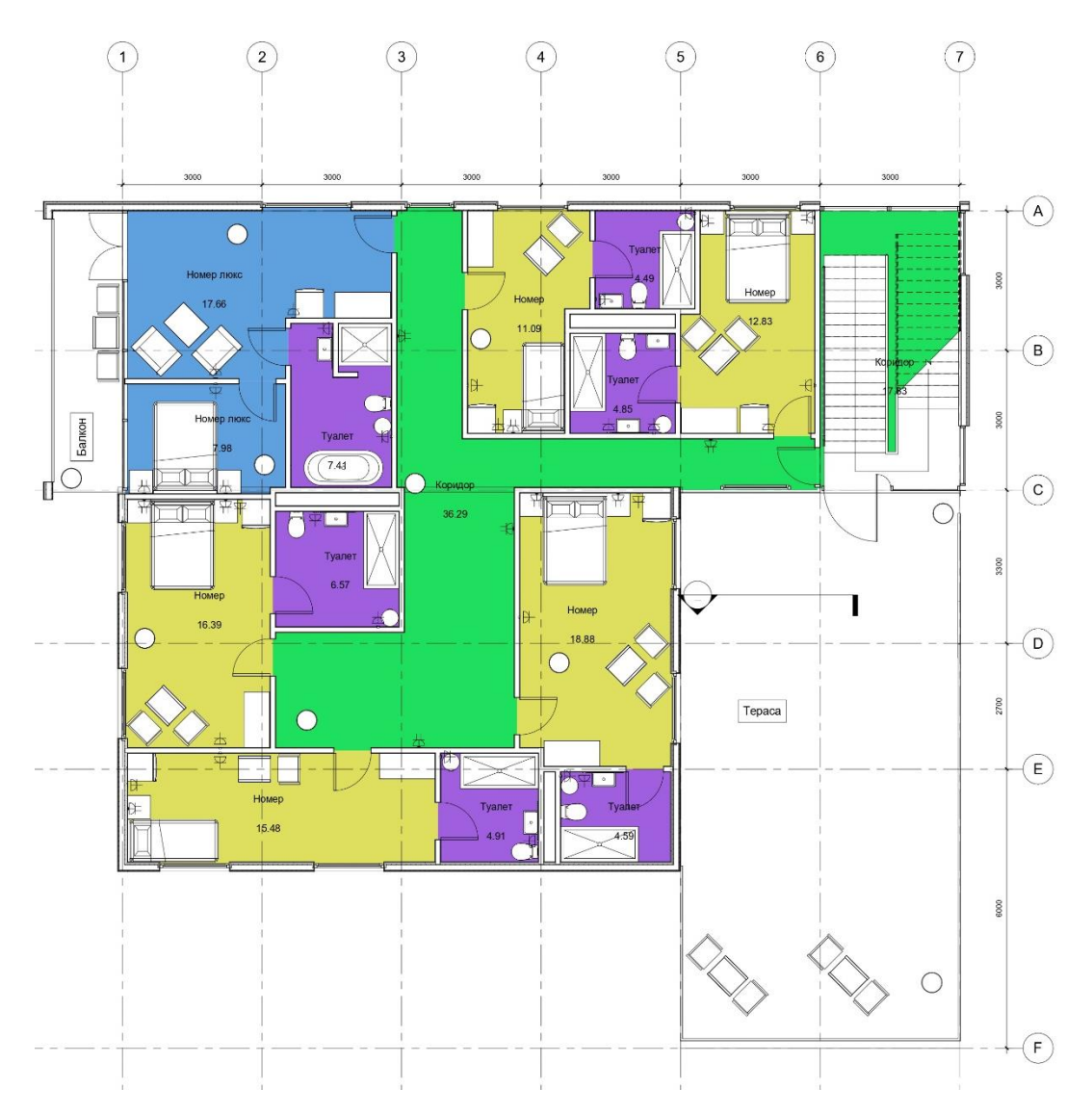

Рисунок 7– Архітектурний план для 2 та 3 поверхів готелю

# Спеціальний розділ

#### 2.1 Розрахунок електричного освітлення

Відмінною специфікою загальнобудинкових освітлювальних пристроїв є їхня робота в нічний час при підвищеній напрузі, що призводить до швидкого перегорання звичайних ламп. У зв'язку з цим для подібних пристроїв випускаються лампи розжарювання на вищу напругу (237, 248). Термін служби таких ламп значно зростає. Але для освітлення квартир ці лампи використовувати не слід, тому що при нормальній напрузі 220 В світловіддача таких ламп дуже низька і це призводить до перевитрати електроенергії. Для місць загального використання, економії електроенергії та збільшення терміну служби рекомендується використовувати світильники зі світлодіодними лампами з вбудованими датчиками руху.

Проєктування освітлення починається з обстеження та вивчення всіх будівельних креслень.

Для коректного проєктування освітлення необхідно ознайомитись з ДБН В.2.5-28:2018.

Таблиця 1 – Нормативні показники освітлення приміщень і об'єктів громадського та комунального призначень

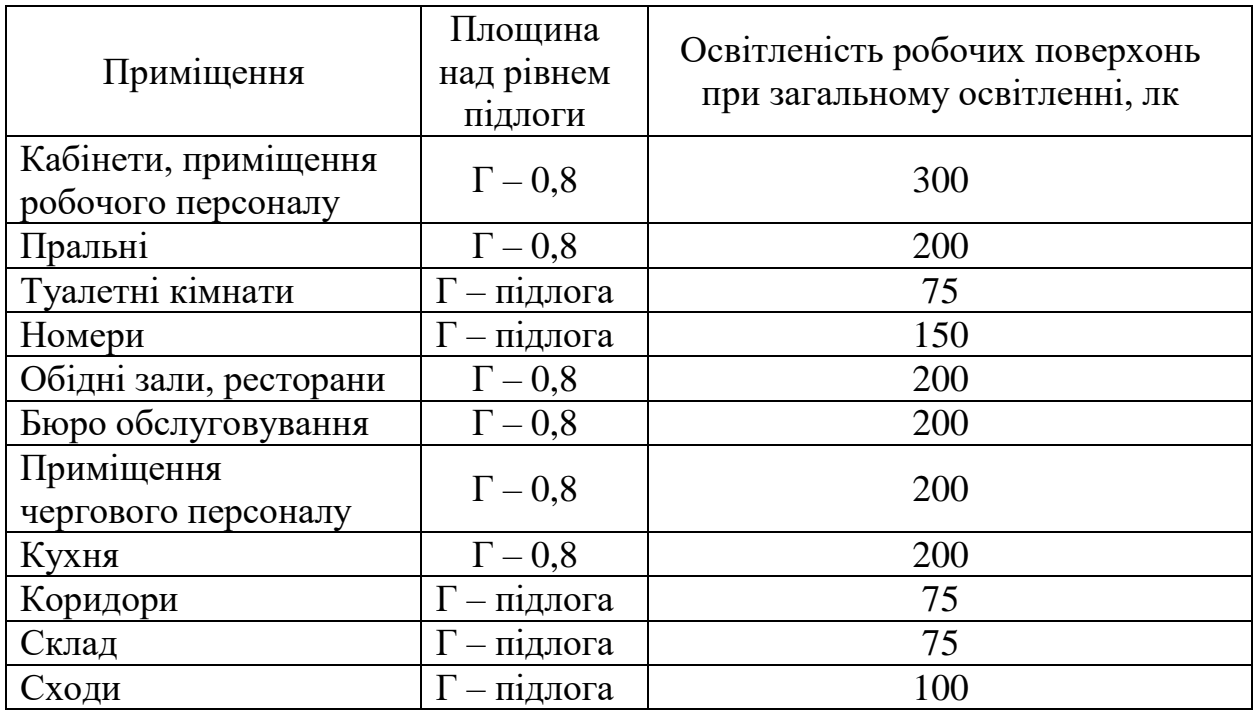

Для дотримання нормативних показників і розрахунку точних значень освітлення при будь-яких умовах (при денному освітленні, в нічний час, а також в аварійних ситуаціях) використовуємо програмне забезпечення DIALux EVO.

Першим кроком необхідно завантажити модель об'єкту в програму.

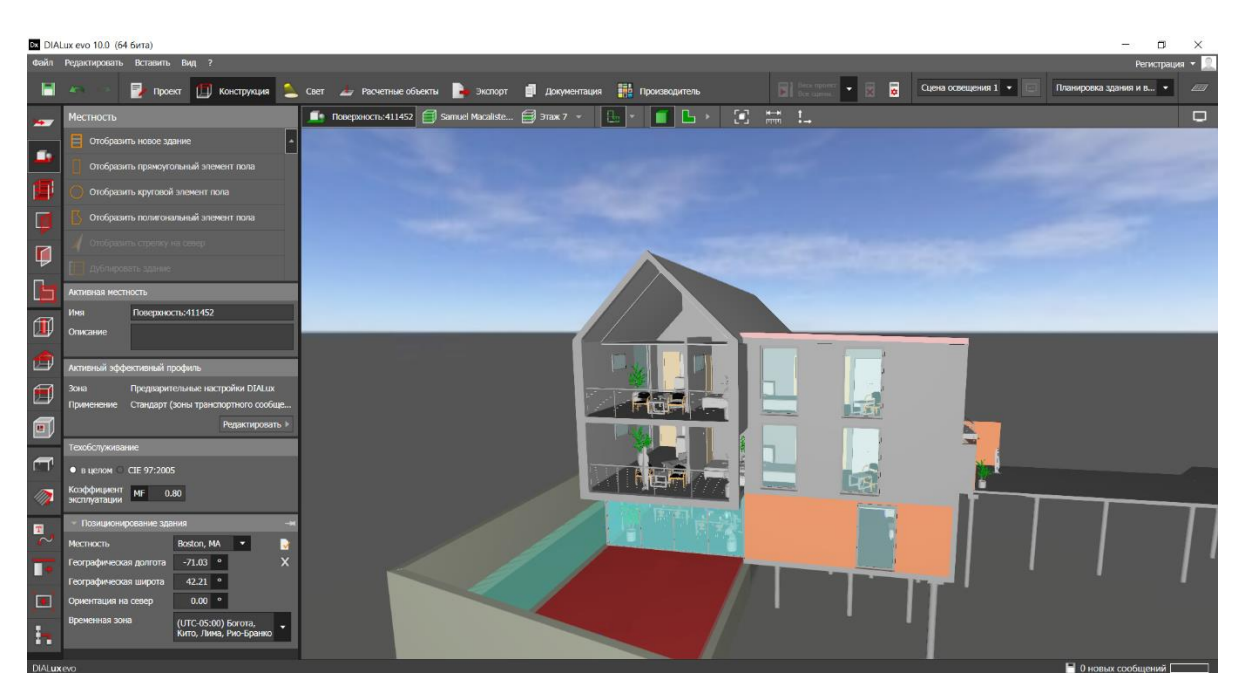

Рисунок 8 – Відображення готелю в DIALux EVO

Наступний етап – вибір світильників – необхідно підібрати потужність лампи, кількість, висоту розташування, спосіб монтажу та криву сили світла.

Для освітлення приміщення було використано світлодіодні світильники. Для розрахунків обираємо лампи компанії «Вітава».

Дуже важливо при розрахунках враховувати колір стін, підлоги та стелі, так як світлі та гладкі поверхні добре відображають світло, а темні та шорсткі – поглинають, перетворюючи його в тепло. А також колірну температура або температура кольору. Це умовна величина, що описує колір, що випромінюється лампою, у порівнянні з кольором абсолютно "чорного тіла", що є постійною величиною. Вимірюється ця характеристика у градусах Кельвіна (скорочено К). У ламп розжарювання цей показник близький до температури тіла, що розжарюється. Зір людини сприймає світло ламп з різними колірними температурами по-різному, що стоїть температура кольору, тим холодніше сприймається випромінюване світло.

За європейськими нормами всі джерела світла за кольоровістю розділені на три групи:

теплий білий (нижче 3500 К);

- нейтральний білий або денний (3500-5300 К);

- холодний білий (вище 5300 К).

На робочому місці колірна температура має бути максимально близькою до кольору природного освітлення. Тобто. на робочому місці денне світло буде кориснішим (приблизно 4500 - 5000 К).

Найкраще підходить для спалень та віталень колірна температура 3500- 4000 К, створюючи традиційно тепле та затишне відчуття у цих кімнатах. Також м'яке світло добре для освітлення обіднього столу.

Сучасні світильники забезпечені різними розсіювачами та ґратами, що значною мірою зменшують сліпучу дію джерела світла, що спрощує процес створення комфортного освітлення Кілька найпоширеніших правил вибору джерел світла з різними кутами розкриття світлового потоку:

- для формування заливаючого або загального освітлення будьякого об'єкта або площі слід вибирати прилади освітлення з кривою косинусної (Д) сили світла;

- світильники з глибокою (Г) діаграмою спрямованості вибирають для створення локального або місцевого освітлення – робочих місць, куточків відпочинку, виставкових зон тощо;

- для підкреслення відмінних рис архітектурних об'єктів або яскравих деталей в інтер'єрі вибирають джерела світильники з концентрованою (К) кривою сили світла. Найчастіше у таких приладах освітлення використовується вторинна оптика;

світлодіодні джерела світла з широким кутом розкриття світлового променю (Ш) створюють овальну світлову пляму, що добре

підходить для висвітлення витягнутих або вузьких зон — пішохідних переходів, коридорів, проїздів і т.д [6].

На практиці, при проєктуванні освітлення конкретних об'єктів часто поєднують світильники з різними діаграмами спрямованості, що дозволяє створювати оптимальну картину світла з максимальним економічним ефектом.

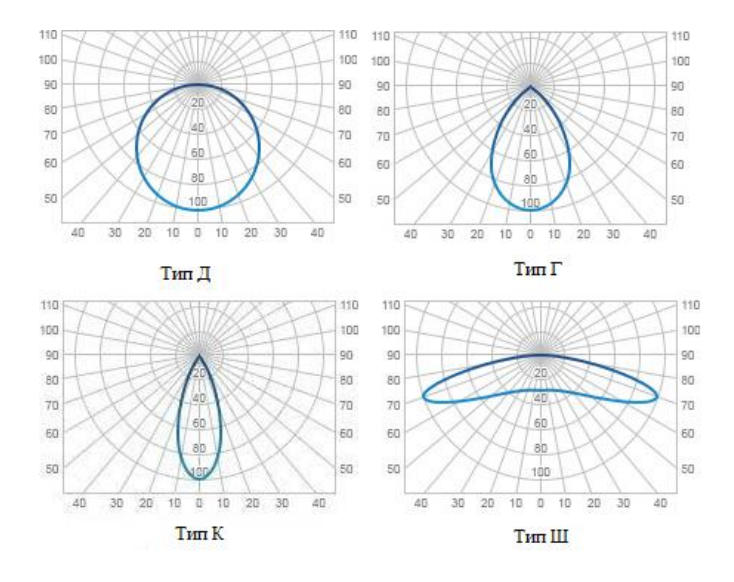

Рисунок 9 – Типи кривих розсіювання світла

При коректному підборі отримуємо наступну картину.

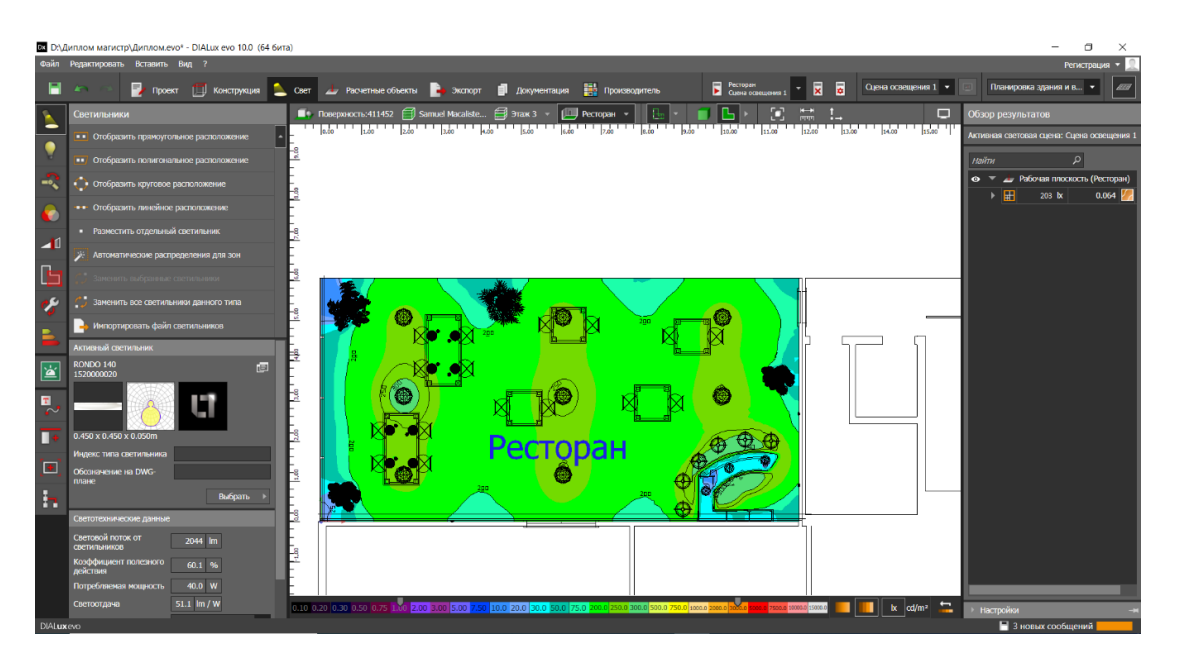

Рисунок 10 – Результат підбору у вигляді ізоліній та фіктивних кольорів

На рисунку 10 відображено розрахунок в кімнаті відведеній під ресторан у вигляді ізоліній та фіктивних кольорів, які допомагають створити певну графічну границю між значеннями освітленості. Тут використані світильники RONDO S 450/140 WH. Світло-зелений колір позначає освітленість 200 лк. До того ж дане розташування світильників дає рівномірне покриття площі. Тому можна зробити висновок, що підбір виконано правильно.

Зазвичай кімнати для прийому їжі бажано освітлювати світильниками, що відрізняються від світильників, що використовуються в інших приміщеннях. Це дозволить співробітникам в обідній час краще відволіктися від виробничих завдань та відпочити.

Масивні підвісні світильники бажано розміщувати таким чином, щоб вони не були підвішені безпосередньо над головами людей. Інакше таке розміщення великих світильників у багатьох викликає дискомфорт. Тому світтльники CITRO 600 використовуємо для освітлення над барною стійкою та на сходах.

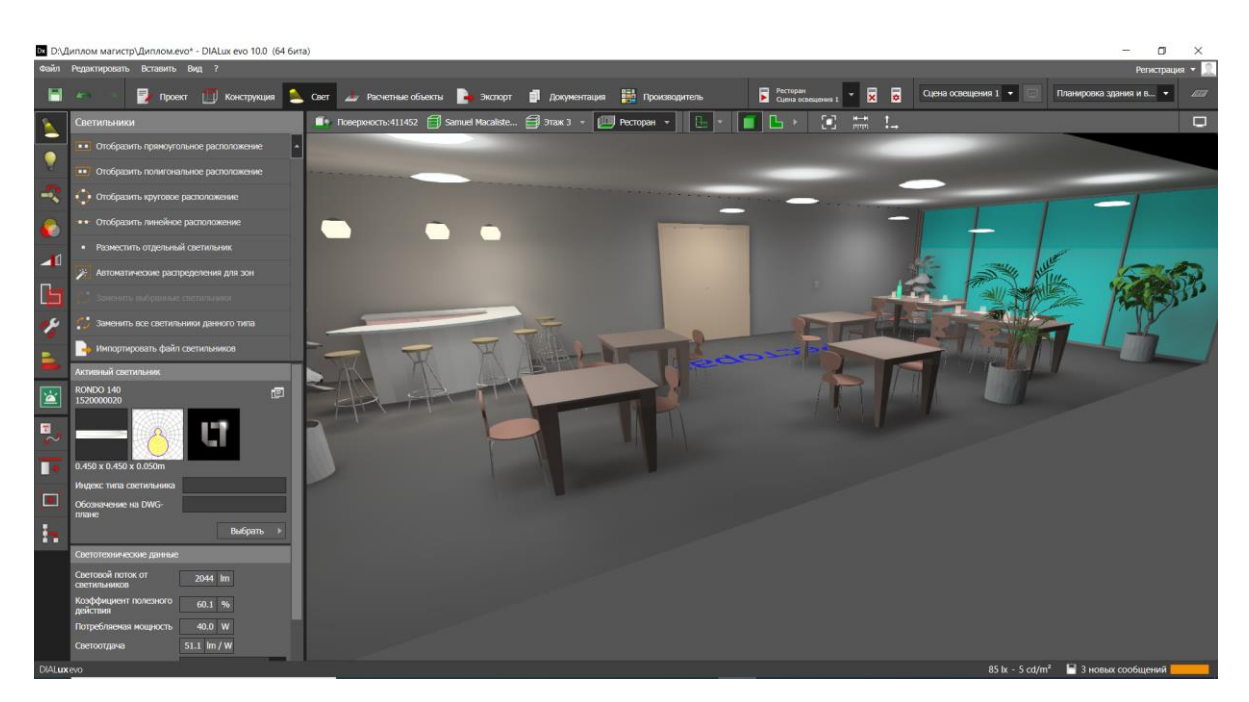

Рисунок 11 – Підсумковий вигляд кімнати

Проводимо необхідні операції для всього будинку. Для 1 поверху в кухні використано AOT.OPL ECO LED 600. Для складського приміщення обрано ACQUA C 18 з колірною температурою 4000 К. Для ванної кімнати - ACQUA C 18 з колірною температурою 3000 К.

Приміщення для чергового персоналу та фойє освітлюється світильниками AOT.OPL ECO LED 600.

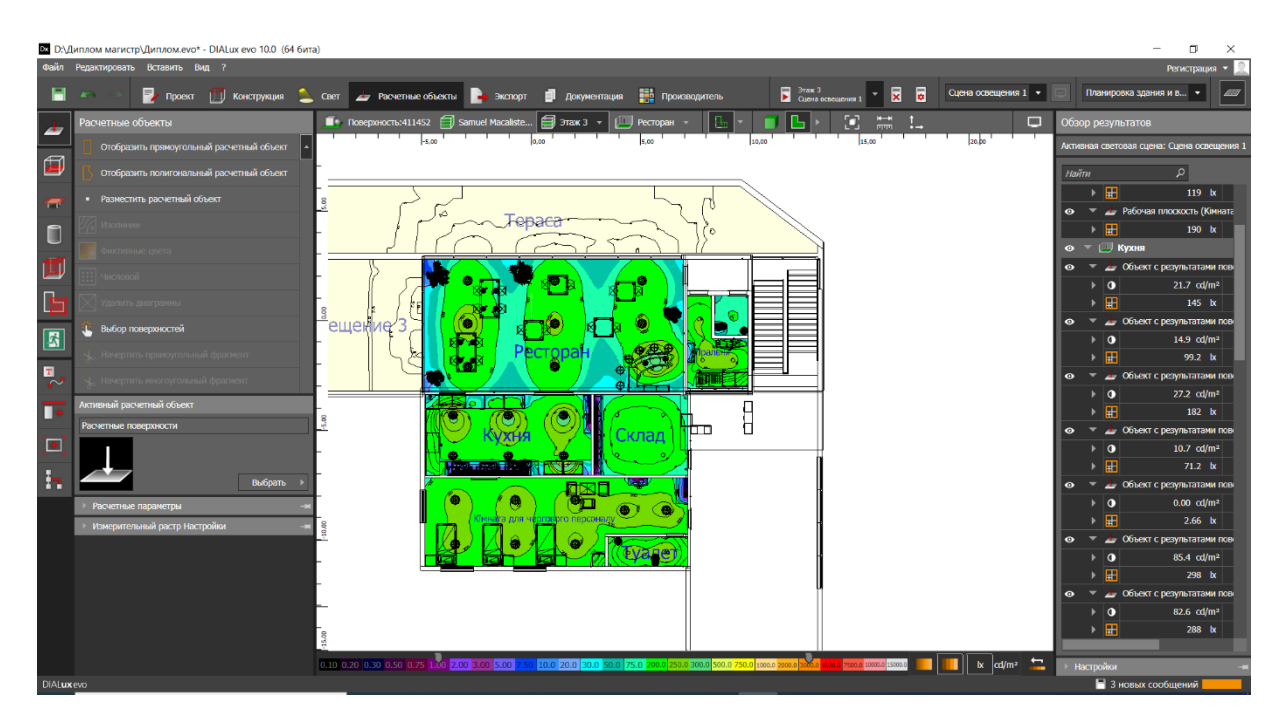

Рисунок 12 – Підсумковий вигляд 1 поверху

 В подібних будинках завжди по периметру на всіх поверхах встановлюють однотипні світильники. Що б з вулиці будинок виглядав однотипно. Тому в номерах використано RONDO S 450/140 WH. В коридорі та ванних кімнатах розставлені ACQUA C 18 з колірною температурою 3000 К.

Використано світильники, що вбудовуються в підвісну стелю, тому що вони «зливаються» зі стелею і зазвичай не викликають негативних відчуттів.

|                      | В D:\Диплом магистр\Диплом.evo* - DIALux evo 10.0 (64 бита) |                                          |                                                                                                    |                    |                                                                                            |                                      |                                 |                                             | O                                                          | $\times$                   |
|----------------------|-------------------------------------------------------------|------------------------------------------|----------------------------------------------------------------------------------------------------|--------------------|--------------------------------------------------------------------------------------------|--------------------------------------|---------------------------------|---------------------------------------------|------------------------------------------------------------|----------------------------|
|                      | Файл Редактировать Вставить Вид ?                           |                                          |                                                                                                    |                    |                                                                                            |                                      |                                 |                                             |                                                            | Регистрация ▼              |
|                      |                                                             |                                          | • Проект [1] Конструкция • Свет <i>«</i> Расчетные объекты • Экспорт • П Документация • По Прокводитель |                    |                                                                                            | Этаж 5<br>• Сцена освещения 1<br>ᆽ   | Б<br>Сцена освещения 1 ▼        |                                             | Планировка здания и в ▼                                    |                            |
| N                    | Светильники                                                 |                                          | ■ Поверхность:411452 <del>□</del> Samuel Macaliste                                                      | <b>ED</b> 3Tax 5 v | $\Box$ Tyaner                                                                              | O<br>$\frac{N-1}{\Gamma(1/2)}$<br>н. | □                               | Обзор результатов                           |                                                            |                            |
|                      | • • Отобразить прямоугольное расположение                   |                                          | Lison <sup>1</sup><br>$-10.00$                                                                          |                    | s.m.<br>lo on                                                                              | 10.00                                | 20.00<br>15.00                  | Активная световая сцена: Сцена освещения 1  |                                                            |                            |
| ۹                    | •• Отобразить полигональное расположение                    |                                          |                                                                                                    |                    |                                                                                            |                                      |                                 | Найти                                       | ٩                                                          |                            |
| ÷.                   | Отобразить круговое расположение                            |                                          |                                                                                                    |                    |                                                                                            |                                      |                                 | • • III Венткамера                          |                                                            |                            |
| e                    | • • Отобразить линейное расположение                        |                                          |                                                                                                    |                    |                                                                                            |                                      |                                 | $\bullet$<br>昍                              | <b>• Рабочая плоскость (Венткамер</b><br>0.00 <sub>h</sub> |                            |
|                      | • Разместить отдельный светильник                           |                                          |                                                                                                    |                    |                                                                                            |                                      |                                 | 冊                                           | $0.00$ bx                                                  | E                          |
| $\blacktriangleleft$ | Автоматические распределения для зон                        |                                          |                                                                                                    |                    |                                                                                            |                                      |                                 | 田<br>$\odot \circ \equiv \Box \Box$ Homep   | 0.00 k                                                     | $\vert \overline{V} \vert$ |
| Þ                    |                                                             |                                          |                                                                                                    |                    |                                                                                            |                                      |                                 | $\bullet$                                   | $\equiv$ 2 Рабочая плоскость (Номер)                       |                            |
| ¢,                   | Заменить все светильники данного типа                       |                                          |                                                                                                    |                    |                                                                                            |                                      |                                 | H                                           | 176 bo                                                     | 0.002                      |
|                      | Импортировать файл светильников                             |                                          |                                                                                                    |                    |                                                                                            |                                      |                                 | 田<br>田                                      | $164$ b<br>$169$ $\mathsf{k}$                              | 0.001<br>0.001             |
| ٠                    | Активный светильник                                         |                                          |                                                                                                    |                    |                                                                                            |                                      |                                 | 田                                           | $172$ bc                                                   | 0.00                       |
| è                    | <b>ACOUA C 18</b><br>1596000040                             | 画                                        |                                                                                                    |                    |                                                                                            |                                      |                                 | 冊<br>$\mathbf{v}$ (iii) Tyaner<br>$\bullet$ | 170 bx                                                     | 0.002                      |
|                      |                                                             |                                          |                                                                                                    |                    |                                                                                            |                                      |                                 | $\bullet$                                   | $\equiv$ $\frac{1}{2}$ Рабочая плоскость (Туалет)          |                            |
| n<br>$\sim$          |                                                             |                                          |                                                                                                    |                    |                                                                                            |                                      |                                 | 田                                           | 82 bc                                                      | 0.71                       |
| п                    | $0.180 \times 0.180 \times 0.030$ m                         |                                          |                                                                                                    |                    |                                                                                            |                                      |                                 | ⊞                                           | 79 bc                                                      | 0.69                       |
|                      | Индекс типа светильника                                     |                                          |                                                                                                    |                    |                                                                                            |                                      |                                 | 田<br>田                                      | 85 bc<br>76 bc                                             | 0.62<br>0.67               |
| E                    | Обозначение на DWG-                                         |                                          |                                                                                                    |                    |                                                                                            |                                      |                                 | ▶ 圖                                         | 89 bc                                                      | 0.55                       |
| h                    | плане                                                       | Выбрать                                  |                                                                                                    |                    |                                                                                            |                                      |                                 | ▶ 田                                         | 92 bc                                                      | 0.66                       |
|                      | Светотехнические данные                                     |                                          |                                                                                                    |                    |                                                                                            |                                      |                                 |                                             |                                                            |                            |
|                      | Световой поток от<br>светильников                           | 1116 lm                                  |                                                                                                    |                    |                                                                                            |                                      |                                 |                                             |                                                            |                            |
|                      | Потребляемая мощность                                       | 18.0 W                                   |                                                                                                    |                    |                                                                                            |                                      |                                 |                                             |                                                            |                            |
|                      | Светоотдача                                                 | 62.0 lm / W                              |                                                                                                    |                    |                                                                                            |                                      |                                 |                                             |                                                            |                            |
|                      | Комплектация<br>Изменить                                    | LED.<br>1116 lm3000 K18.0 W              | 0.10 0.20 0.30 0.50 0.75                                                                                |                    | 2.00 3.00 5.00 7.50 10.0 20.0 30.0 50.0 75.0 100.0 200.0 300.0 500.0 750.0 1000.0 2000.0 3 | 000.0 5000.0 7500.0 10000.0 15000.0  | $\frac{1}{2}$ cd/m <sup>2</sup> | Настройки                                   |                                                            |                            |
| <b>DIALuxevo</b>     |                                                             | <b><i><u>Rovassman, seamnium</u></i></b> |                                                                                                    |                    |                                                                                            |                                      |                                 |                                             | ■ 2 новых сообщений                                        |                            |

Рисунок 13 – Підсумковий вигляд 2 та 3 поверхів

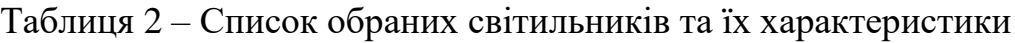

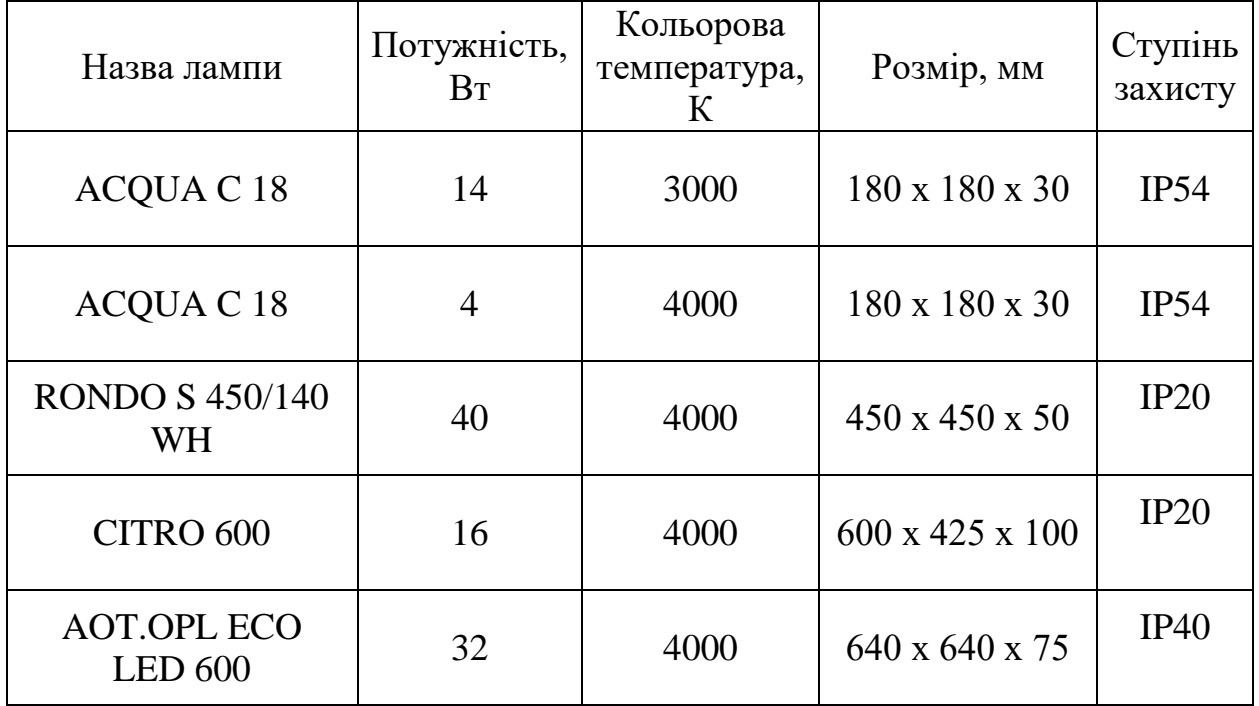

За отриманими результатами розташовуємо відповідні лампи з заданими відстанями в 3D-моделі. Та створюємо креслення.

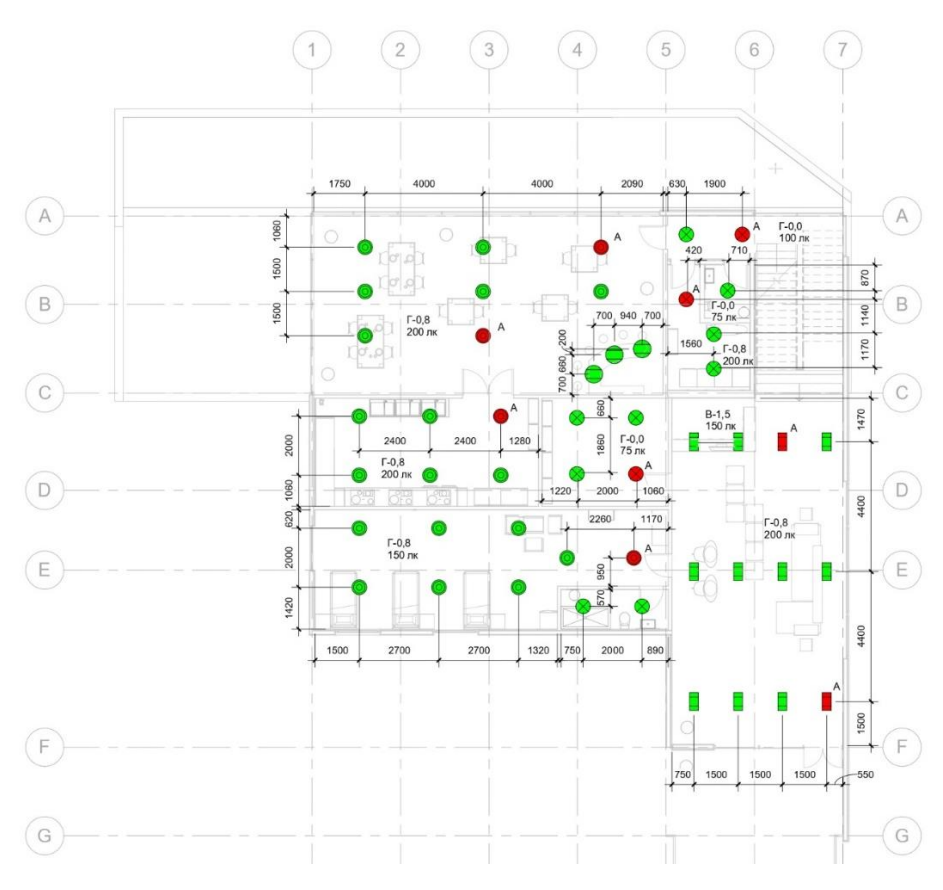

Рисунок 14 – Розташування світильників на 1 поверсі

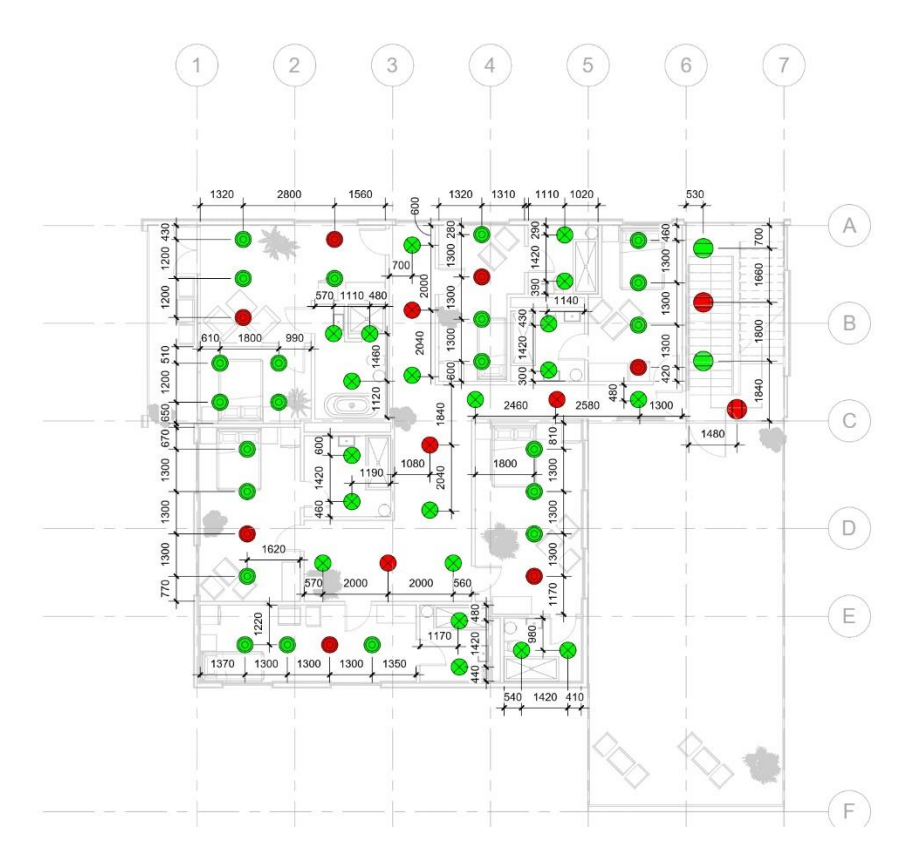

Рисунок 15 – Розташування світильників на 2 поверсі

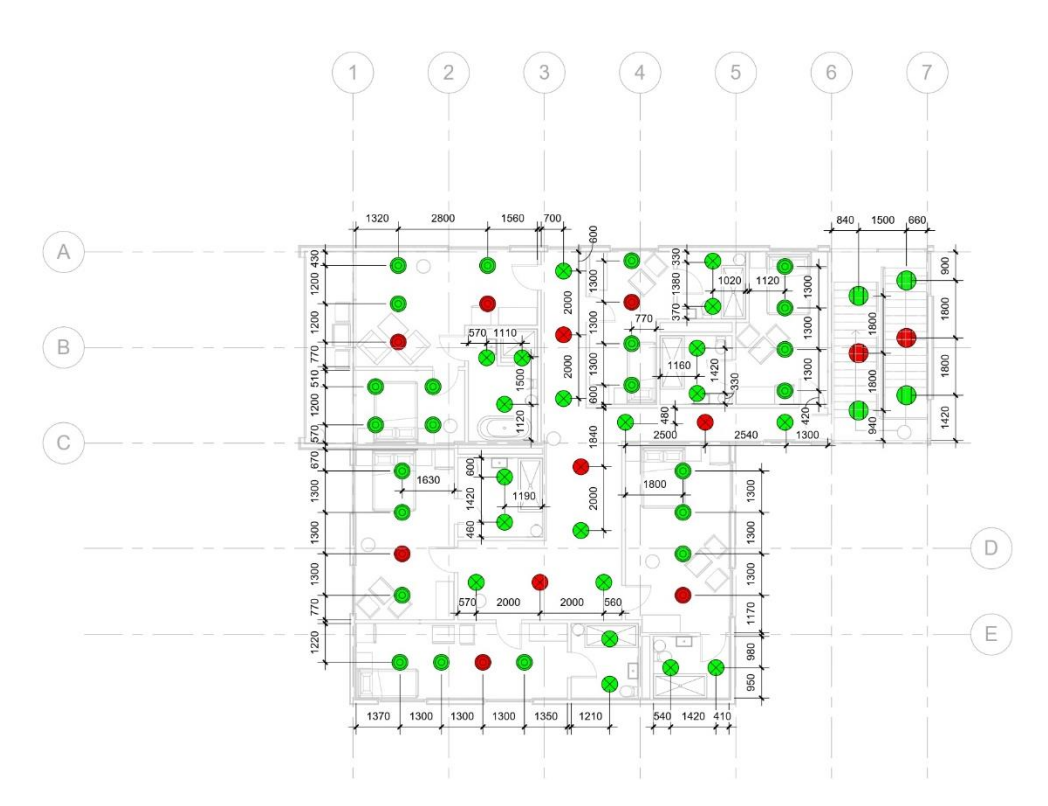

Рисунок 16 – Розташування світильників на 3 поверсі

Також необхідно обрати аварійне освітлення. За ДБН В.2.5-28:2018 евакуаційне освітлення - освітлення для евакуації людей із приміщення при аварійному відключенні робочого освітлення. Евакуаційне освітлення в приміщеннях слід передбачати:

- у місцях, небезпечних для проходу людей;

- у проходах і на сходах, які використовуються для евакуації людей, при чисельності евакуйованих понад 50 чоловік;

- по основних проходах;

- на сходових клітках житлових будинків [7].

Евакуаційне освітлення повинно забезпечувати найменшу освітленість на підлозі основних проходів (або на землі) і на сходах: у приміщеннях 0,5 лк, на інших територіях - 0,2 лк [7]

Для аварійного освітлення підключаємо до обраних в якості евакуаційних світильників блок аварійного живлення (БАЖ). Він забезпечить безперебійну роботу світлодіодних світильників у разі непередбаченого відключення мережі 230В або за зниження напруги нижче порогового рівня.

Світлові покажчики виходу встановлюють у приміщеннях, де можливе перебування 50 і більше людей. Встановлюємо їх біля вихідних дверей та на повороті коридору. Вказівники виходу повинні вести людей на евакуаційні сходи, але не до ліфтів, які в деяких випадках опускаються на перший поверх та відключаються Всі сучасні покажчики виходу мають у своєму складі акумуляторний блок, що забезпечує його роботу при зникненні напруги протягом трьох і більше годин.

Наступний крок – підключення світильників та вибір вимикачів.

Вимикачі обираються за ступенем захисту (наприклад, для ванних кімнат необхідний більш захищений вимикач, ніж в сухих приміщеннях), способом монтажу (накладний чи прихований), кольором.

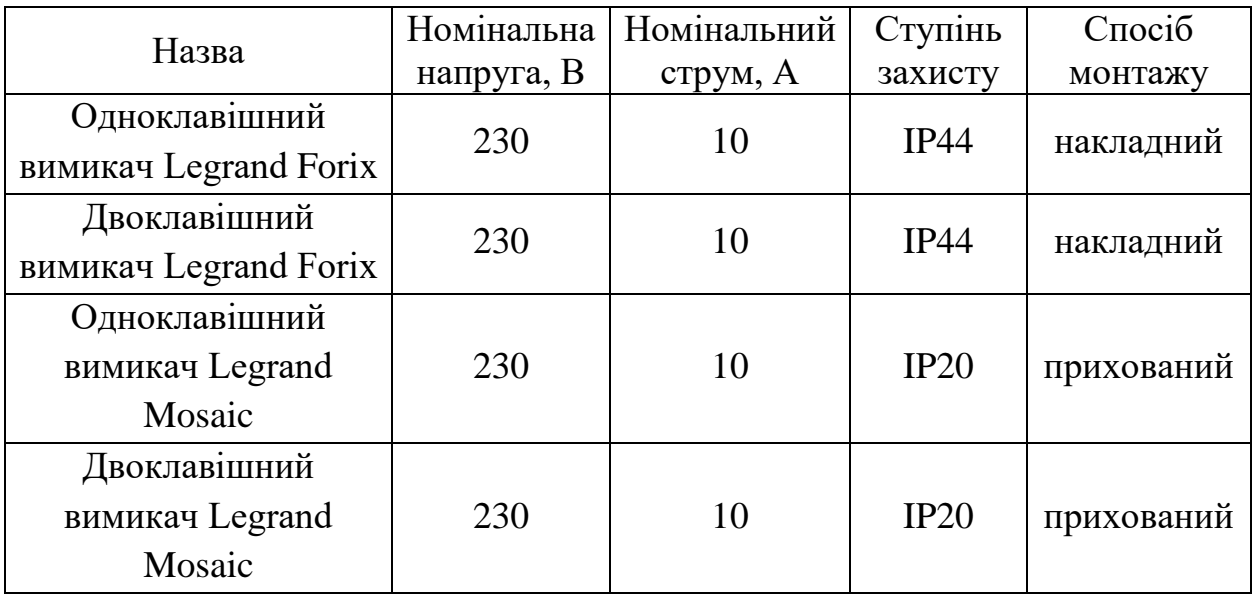

Таблиця 3 – Перелік обраних вимикачів

Для того, щоб розподілити навантаження, забезпечити захист та безпеку експлуатації, а також для зручності використання електропроводку поділяють на групи.

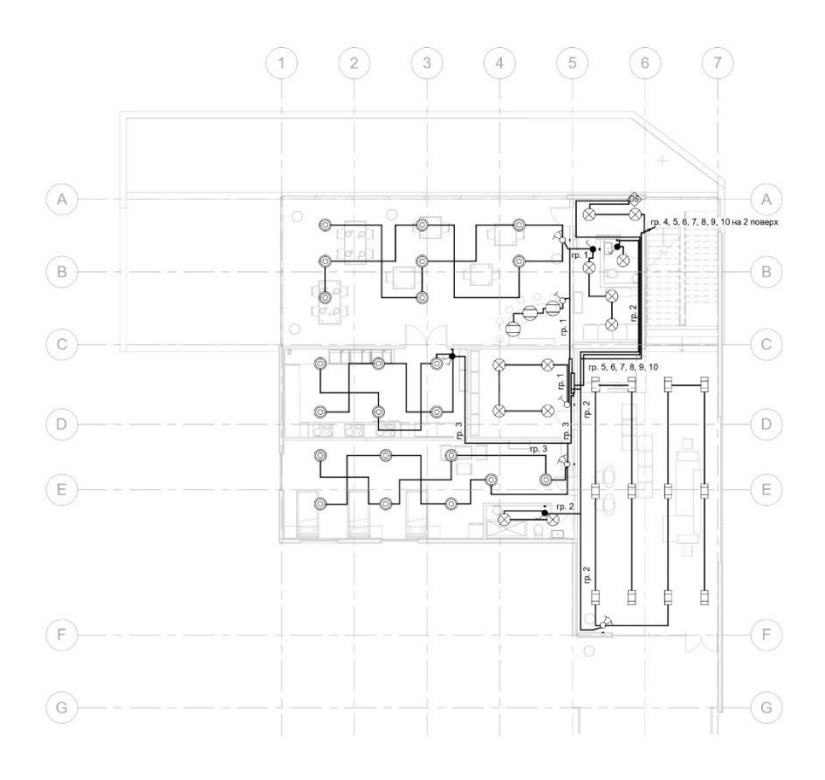

Рисунок 17 – Електропроводка для 1 поверху

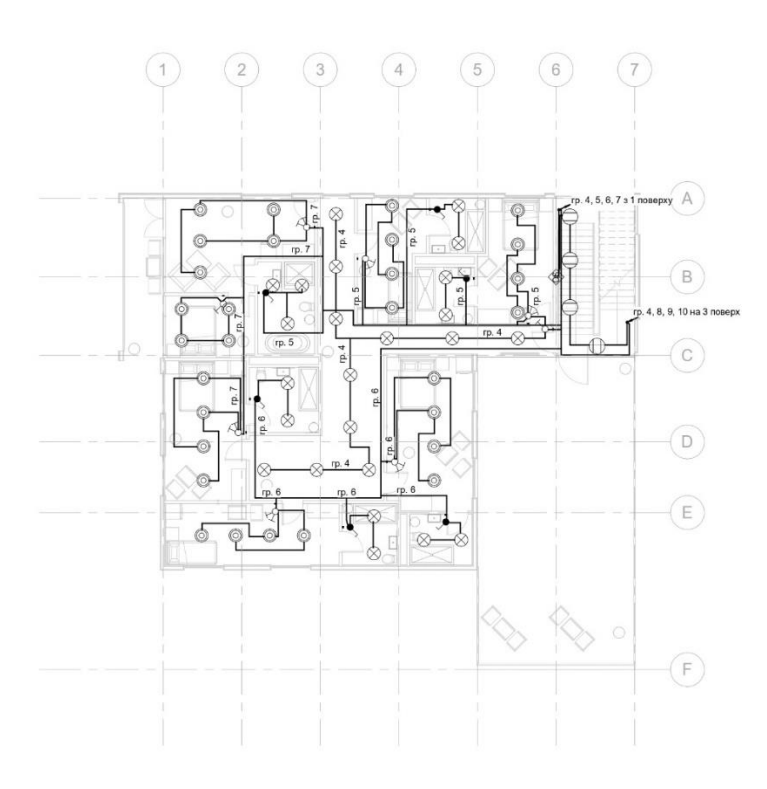

Рисунок 18 – Електропроводка для 2 поверху

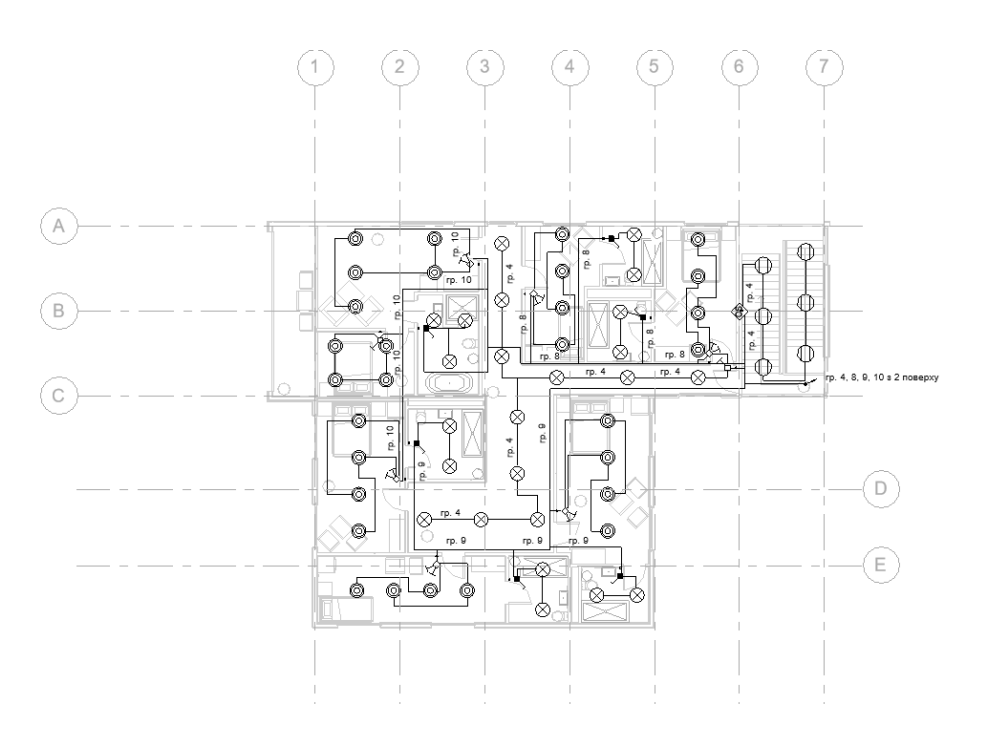

Рисунок 19 – Електропроводка для 3 поверху

Розраховуємо необхідні параметри для вибору обладнання та побудови однолінійної схеми.

1. Розрахункова потужність групи

$$
P_p = \sum P_{CB}, \text{KBT} \tag{2.1}
$$

де  $\sum P_{CB}$  – сума всіх світильників, що входять в одну групу.

2. Встановлена потужність

$$
P_y = P_p * \cos \varphi, \text{ kBr} \tag{2.2}
$$

Приймаємо  $\cos \varphi = 0.8$ .

3. Струм

$$
I = P_y/U, A \tag{2.3}
$$

де  $U = 220 - \mu \text{anpyra}, B$ .

Номінальний перетин струмопровідних жил кабелів вибирається по допустимому струму.

Приймаємо кабель марки ВВГнг-ls  $3x1.5$  I<sub>nacn</sub> = 21 A.

Перевірка кабелю по допустимому тривалому струму навантаження. Кабель підходить, якщо виконується умова:

$$
\textit{I}_{p}<\textit{I}_{\text{A}on}
$$

де  $I_p$  – розрахунковий струм в мережі, А;

 *I*доп – максимальна розрахункова потужність.

Перевірка кабелю за втратами напруги

$$
\Delta U = 100 * \frac{\sqrt{3}ll}{U} (r_0 \cos \varphi + x_0 \sin \varphi), \qquad (2.4)
$$

де I –розрахунковий струм лінії, А;

*–* довжина лінії, км;

 $r_0$  – питомий опір лінії, Ом/км (паспортні дані вибраного кабелю).

Умова вибору кабельної лінії:  $\Delta U < 5\%$ .

Отримане значення  $\Delta U$  вказує на правильний вибір кабелю.

Вибір автоматичного вимикача виконується за наступними умовами:

- за напругою установки  $U_{\text{H}} \ge U_{\text{VCT}}$ ;
- за родом струму і його значенням  $I_{\rm H} \geq I_{\rm bb}$ ;
- за конструктивним виконанням.

Обираємо автоматичний вимикач серії Schneider Easy9, з наступними технічними характеристиками:

- номінальний струм  $-10$  A;
- кількість полюсів (фаз) 1 полюс (1 фаза);
- кількість модулів 1 модуль;
- відключаюча характеристика (уставка) тип C;
- відключаюча здатність 4,5 кА.

Ввідний вимикач обраємо серії Schneider Easy9, з наступними технічними характеристиками:

- номінальний струм 20 А;
- кількість полюсів (фаз) 3 полюса (3 фази);
- кількість модулів 3 модуля;
- відключаюча характеристика (уставка) тип C;

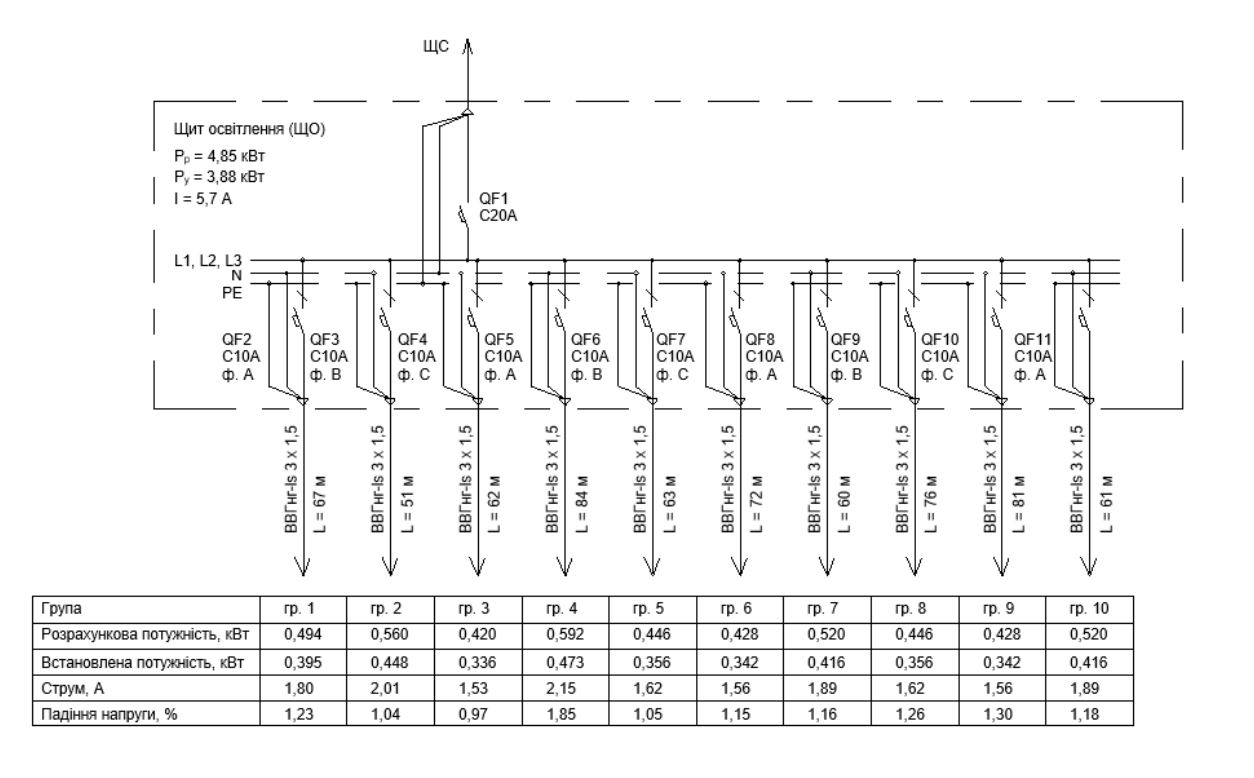

Рисунок 20 – Однолінійна схема щита освітлення (ЩО)

### 2.2 Розрахунок сонячної станції

Для економії коштів та деякої незалежності від електромережі було прийнято рішення побудови сонячної станції. Покриття необхідної потужності можна досягнути шляхом встановлення сонячних станції на даху будинку. Великим плюсом є те, що додаткова площа не потрібна.

Для перетворення сонячного випромінювання, необхідно встановити фотоелектричні модулі. В даному випадку обираємо монокристалічний фотомодуль RSM60-6-315M/PERC-HC від виробника Risen.

Кут нахилу панелей відповідний до куту нахилу дахового покриття 45º.

| Країна-виробник                 | Японія                   |  |  |  |
|---------------------------------|--------------------------|--|--|--|
| Тип панелі                      | монокристалічний кремній |  |  |  |
| Номінальна напруга, В           | 33,6                     |  |  |  |
| Напруга холостого ходу, В       | 40,9                     |  |  |  |
| Струм короткого замикання, А    | 9,96                     |  |  |  |
| Номінальна потужність, Вт       | 315                      |  |  |  |
| ККД, %                          | 19,2                     |  |  |  |
| Діапазон робочих температур, °С | від -45 до +80 °С        |  |  |  |
| Розмір, мм                      | 992 x 1650 x 35          |  |  |  |

Таблиця 4 – Технічні характеристики фотомодуля

Очікувана температура модуля обчислюється з NOCT за формулою [8]:

$$
T_{PTC} = 20 + 1,389 * (NOCT - 20) * (0,9 - \eta)
$$
 (2.5)  

$$
T_{PTC} = 20 + 1,389 * (45 - 20) * (0,9 - 0,192) = 44,6 °C
$$

Очікувана реалістична потужність:

$$
P_{PTC} = P_{STC} * [1 - C_T * (T_{PTC} - 25^{\circ}C)], \qquad (2.6)
$$

де P<sub>STC</sub> – потужність, заявлена в характеристиці модуля, Вт.

$$
P_{\text{PTC}} = 315 * [1 - 0.0039 * (44.6 - 25)] = 290.9 \text{ Br}
$$
  

$$
P_{\text{PTC}}/P_{\text{STC}} = 92.3 \text{ %}
$$
 (2.7)

Відповідно до реальної потужності фотомодуля, визначаємо потужність сонячної станції:

$$
P_{\rm cr} = N \cdot P_{PTC} = 33 \cdot 290.9 = 9600 \text{ Br} \tag{2.8}
$$

Для сонячної станції обираємо мережевий інвертор Trannergy TRB010KTL та перевіряємо можливість підключення всіх панелей до MPPT входів.

Таблиця 5 – Технічні характеристики інвертора

| Номінальна потужність, Вт                 | 10 000                      |
|-------------------------------------------|-----------------------------|
| Максимальна постійна напруга в            | 1 0 0 0                     |
| розімкнутому ланцюгу, В                   |                             |
| Діапазон напруги МРРТ / номінальна вхідна | $200B - 800B / 500B$        |
| напруга, В                                |                             |
| Максимальний струм, А                     | 10                          |
| Кількість МРРТ трекерів                   | $\mathcal{D}_{\mathcal{L}}$ |
| Мінімальна напруга постійного струму для  | 210                         |
| початку продажу енергії в мережу, В       |                             |
| Мінімальна напруга постійного струму для  | 180                         |
| увімкнення інвертора, В                   |                             |

Максимальний струм в ланцюгові:

$$
I_{SC(Tr)} = I_{SC} \left[ 1 + (Tr - 25) \frac{a_T}{100} \right],
$$
 (2.9)

де  $I_{SC(Tr)}$  – значення струму сонячної батареї при 70 °С;

 $I_{SC}$  – значення струму в умовах STC, вказане в характеристиці модуля;

 $Tr$  – максимальна температура;

 $a_T$  – температурний коефіцієнт  $I_{SC}$  (0,05% / K).

$$
I_{SC(Tr)} = 9.96 * \left[ 1 + (85 - 25) \frac{0.05}{100} \right] = 10.3 \text{ A}
$$

Максимальна напруга:

$$
U_{OC(Tr)} = U_{OC} \left[ 1 + (Tr - 25) \frac{\beta_T}{100} \right],\tag{2.10}
$$

де  $U_{OC(Tr)}$  – значення напруги при температурі – 25 ° С;

 $U_{OC}$  – напруга холостого ходу;

 $Tr$  – мінімальна робоча температура;

 $\beta_T$  – температурний коефіцієнт модуля.

$$
U_{OC(Tr)} = 38.1 * \left[1 + (-40 - 25)\frac{-0.39}{100}\right] = 48.1 \text{ B}
$$

Кількість модулів в стрінгі, які з'єднані послідовно

$$
N_{max} \le U_{DC\ max} / U_{OC(Tr)} , \qquad (2.11)
$$

де  $U_{DC\,max}$  – максимально допустиме значення напруги на вході перетворювача.

$$
N_{max} \le \frac{1000}{48,1} = 20,8
$$

Округляю до цілого числа в меншій стороні, отримуємо, що в одному стрінгу можна встановити до 20 сонячних батарей.

$$
N_{\text{onT}} = \frac{U_{DC\text{ per}}}{U_{OC(Tr)}} = \frac{800}{48.1} = 17, \tag{2.12}
$$

де  $U_{DC \text{onr}}$  – рекомендована робоча напруга інвертора;

 $N_{\text{on}x}$  – оптимальна кількість сонячних батарей для встановлення в стрінг.

Розрахунок мінімальної кількості модулів в ланцюзі з урахуванням допустимого пускового напруги інвертора.

$$
U_{OC(T_{max})} = U_{OC} \left[ 1 + (T_{max} - 25) \frac{\beta_T}{100} \right],\tag{2.13}
$$

$$
N_{min} \le U_{DC\ start}/U_{OC(T_{max})},\tag{2.14}
$$

 $U_{OC(T_{max})}$  — напруга при максимальній температурі 85 °С;

 $U_{OC}$  — напруга холостого ходу;

 $T_{max}$  — максимальна робоча температура;

 $\beta_T$  — температурний коефіцієнт модуля;

 $N_{min}$  — мінімальна кількість сонячних батарей;

 $U_{DC\,start}$  — початкова напруга.

$$
U_{OC(T_{max})} = 38.1 * \left[1 + (85 - 25)\frac{-0.39}{100}\right] = 29.2 \text{ B}
$$

$$
N_{min} \le \frac{200}{29.2} = 6.8
$$

Визначення допустимої кількості модулів в ланцюзі з урахуванням MPP трекера інвертора.

$$
U_{MPP(T_{max})} = U_{MMP(STC)} \left[ 1 + (T_{max} - 25) \frac{\beta_T}{100} \right],\tag{2.15}
$$

$$
N_{min} * U_{MPP(T_{max})} \ge U_{DC\ min} , \qquad (2.16)
$$

- $U_{MPP(T_{max})}$  напруга сонячної батареї при 85 ° С;
- $U_{MMP(STC)}$  оптимальне напруга MPPT;
- $T_{max}$  максимальна робоча температура;
- $N_{min}$  мінімальна кількість модулів в стрінгах;
- $U_{DC,min}$  мінімальне значення MPPT інвертора;

$$
U_{MPP(T_{max})} = 31.2 * \left[1 + (85 - 25)\frac{-0.39}{100}\right] = 24 \text{ B}
$$

$$
N_{min} \ge \frac{180}{24} = 8.5
$$

Отриманий результат округляємо до найближчого більшого значення.

Отже, за розрахунками, мінімальна кількість модулів в стрінгі – 9, максимальна кількість – 20. Найбільш оптимальний варіант дорівнює 17 модулям підключеним в 1 стрінг. Всього отримуємо 2 стрінга: 17 модулів в одному та 16 в іншому.

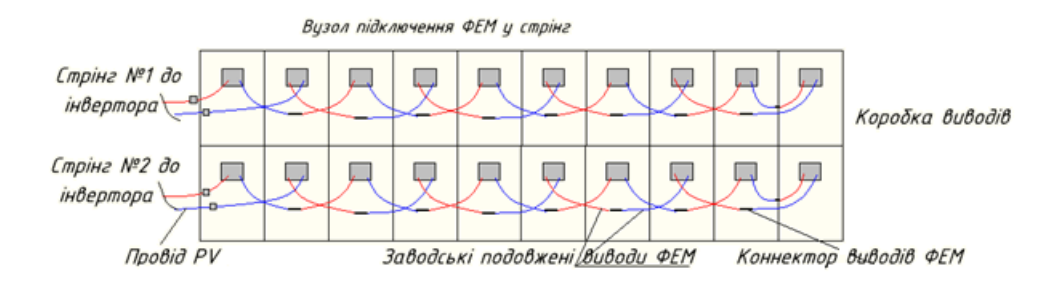

Рисунок 21 – Вузол підключення ФЕМ у стрінг

ФЕМ з'єднуються послідовно кабелями постійного струму (PV кабелями) перерізом 1х4 мм<sup>2</sup> в збірки (стрінги). Розраховується довжина кабелю (80 м).

Виконуємо перевірку отриманої мережі:

$$
\Delta P_{DC} = 2I_{\rm crp}^2 l_{\rm KL,DC} R_0,\tag{2.17}
$$

де  $R_0$  – питомий опір КЛ постійного струму, який дорівнює для кабелю перерізом 6 мм<sup>2</sup> можна прийняти значенням 5,06 Ом/км;

2 *стр І* – струм, який протікає через стрінг (збірку) ФЕМ, А

$$
\Delta P_{DC} = 2 * 7{,}52^2 * 80 * \frac{5{,}06}{1000} = 45{,}8 \text{ BT}
$$

Втрати в мережі постійного струму повинні складати не більше 2 %.

$$
\Delta P_{\%} = \frac{\Delta P_{DC}}{P_{\text{i}}}
$$
 \* 100% =  $\frac{45.8}{10000}$  \* 100% = 0.5 % M (2.18)

Розраховуємо продуктивність сонячних:

$$
W = N * \eta * S * E_{\rm H} * \kappa i \text{Jibkictb } \text{JHib } , \kappa \text{Brroj } (2.19)
$$

де  $E_{\rm H}$  – середньомісячний рівень сонячної іррадіації (інсоляції), кВт $\cdot$ год $/(M^2 \cdot$ день);

- кількість панелей;
- ККД фотоелектричного модуля;
- ${\cal S}$  площа однієї сонячної панелі, м<sup>2</sup>.

Таблиця 6 – Виробництво ФЕС електричної енергії, кВт∙год

| Січень | Лютий | езень<br><b>Bep</b> | Квітень | σ<br>$\sim$<br>ಡ | ервень<br>戸 | Липень | ерпень | Вересень | eнь<br>Жовт | $\Box$<br>топа<br>Лис | рудень |
|--------|-------|---------------------|---------|------------------|-------------|--------|--------|----------|-------------|-----------------------|--------|
| 0,39   | 0,58  | 0,96                | 1,26    | 1,79             | 1,74        | 1,84   | 1,64   | 1,14     | 0,73        | 0,37                  | 0,31   |

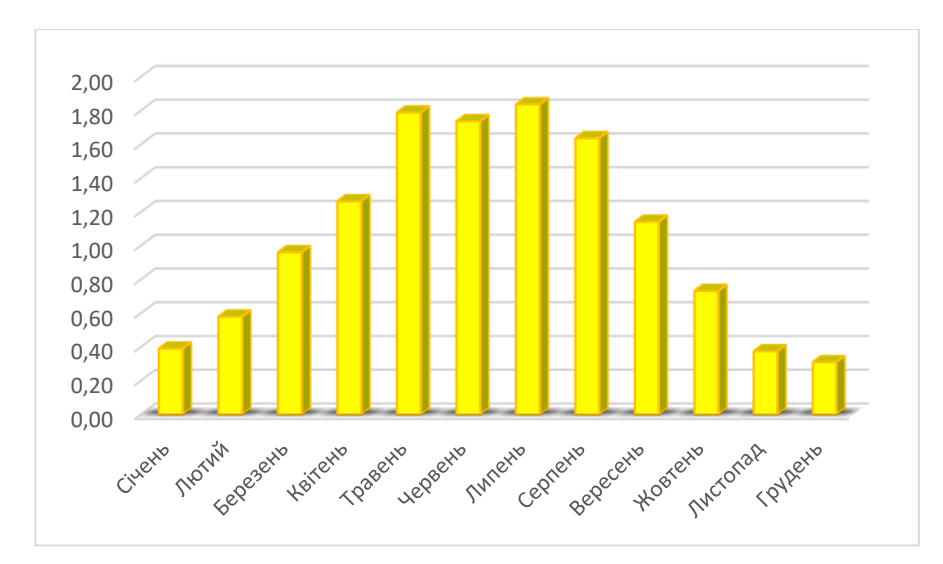

Рисунок 22 – Графік виробництва електроенергії за рік

#### 2.3 Розрахунок електричних навантажень

Розрахунок електричних навантажень проводиться для визначення струмів, що протікають по проводах, кабелях, шинах, струмовідних частинах та елементах СЕС, з погляду допустимості провідників за умовами нагрівання, а також необхідний для прийняття інженерних рішень і визначення обсягу витрат у мережі.

Струм, що протікає по провідникам, викликає їх нагрівання. Значення температури нагріву провідників нормативно обмежується за умов зносу ізоляції та умовах їх роботи. В ідеальному випадку при незмінності значення струму в провідниках розрахунок їх перерізів можна було б здійснювати, користуючись допустимими температурами нагріву.

За ДБН В.2.5-23:2010 категорія об'єктів цивільного призначення за надійністю електропостачання готелі, будинки відпочинку, пансіонати і турбази з кількістю місць до 200 включно – ІІІ [9].

Електропостачання приймачів III категорії надійності електропостачання може здійснюватися від одного джерела живлення за умови, що перерва в електропостачанні, яка необхідна для ремонту і заміни пошкодженого елемента системи електропостачання, не перевищує однієї доби [9].

Аналізуємо електричні прилади, що будуть використовуватись у приміщенні.

| Обладнання                   | Потужність,    | Напруга, В | Кількість,     |
|------------------------------|----------------|------------|----------------|
|                              | B <sub>T</sub> |            | IIIT.          |
|                              | 1 поверх       |            |                |
| Духовка електрична           | 3200           | 220        | $\overline{2}$ |
| Варильна поверхня електрична | 6000           | 380        | 3              |
| Посудомийна машина           | 730            | 220        | $\overline{2}$ |
| Холодильник                  | 232            | 220        | $\overline{2}$ |
| Сушильна машина              | 640            | 220        | $\overline{2}$ |
| Пральна машина               | 800            | 220        | $\overline{2}$ |
| Водонагрівач                 | 2000           | 220        | $\overline{2}$ |
| Витяжка                      | 285            | 220        | 3              |
| Мультизональний кондиціонер  | 3000           | 380        |                |
|                              | 2 поверх       |            |                |
| Холодильник                  | 130            | 220        | 6              |
| Водонагрівач                 | 2000           | 220        | 6              |
|                              | 3 поверх       |            |                |
| Холодильник                  | 130            | 220        | 6              |
| Водонагрівач                 | 2000           | 220        | 6              |

Таблиця 7 – Електричне обладнання представлене в готелі

Розрахунок електричних навантажень електроприймачів напругою до 1кВ проводиться для кожного вузла живлення – розподільного пункту, шафи, розподільчого та магістрального шинопроводу, щита станцій управління, цехової трансформаторної підстанції, а також по цеху та корпусу загалом.

Розрахунок електричних навантажень заснований на методі коефіцієнту розрахункової активної потужності. За наявності даних про кількість електричних приймачів, їх потужність і режими роботи цей метод рекомендують застосовувати в першу чергу для розрахунку групи елементів системи електропостачання, що живлять навантаження напругою до 1 кВ. Відмінність методу впорядкованих діаграм та обчислень за коефіцієнтом розрахункової активної потужності полягає у заміні коефіцієнта максимуму Км, що розуміється як відношення максимальних навантажень до середніх, коефіцієнтом розрахункової активної потужності К<sub>р</sub>, який визначається залежно від коефіцієнта попиту  $\rm K_n.$ 

Номінальна (встановлена) потужність одного електроприймача – це потужність, позначена у його паспорті.

Групова номінальна (встановлена) активна потужність – це арифметична сума номінальних активних потужностей групи електроприймачів:

$$
P_{\text{HOM}} = \sum_{i=1}^{n} p_{\text{HOM } i} , \text{KBT} \tag{2.20}
$$

де  $n -$ число електроприймачів;

 $p_{\text{HOM} i}$  – номінальна (встановлена) потужність одного електроприймача, кВт;

Коефіцієнт попиту окремого електроприймача – це відношення середньої активної потужності окремого електроприймача або групи електроприймачів за найбільш завантажену зміну до її номінального значення:

$$
K_{\Pi} = \frac{P_{\text{cm}}}{P_{\text{HOM}}},\tag{2.21}
$$

де  $P_{\text{cm}}$  – середня активна потужність електроприймача або групи, що дорівнює сумі середніх активних (реактивних) потужностей, що входять до групи ЕП, крім резервних, малої потужності або працюючих короткочасно.

Розрахункова потужність

$$
P_{\text{pos}} = P_{\text{HOM}} * K_{\mu}, \text{ kBr} \tag{2.22}
$$

Струм для трифазного обладнання

$$
I = \frac{P_{\text{pos}}}{1.73 \times U_{\text{H}} \times \cos \varphi}, \text{A}
$$
 (2.23)

Побутові розетки загального призначення розподіляємо по групах з  $cos\varphi = 0.8$  та встановленою потужністю 2500 Вт.

Номінальний перетин струмопровідних жил кабелів вибирається по допустимому струму.

Приймаємо кабель марки ВВГнг-ls  $3x2.5$  I<sub>nacn</sub> = 28 A.

Перевірка кабелю по допустимому тривалому струму навантаження. Кабель підходить, якщо виконується умова [12]:

$$
I_{\rm p} < I_{\rm A} \tag{2.24}
$$

де  $I_p$  – розрахунковий струм в мережі, А;

 *I*доп – максимальна розрахункова потужність.

Перевірка кабелю за втратами напруги

$$
\Delta U = 100 * \frac{\sqrt{3}ll}{U} (r_0 \cos \varphi + x_0 \sin \varphi), \qquad (2.25)
$$

де I –розрахунковий струм лінії, А;

*–* довжина лінії, км;

 $r_0$  – питомий опір лінії, Ом/км (паспортні дані вибраного кабелю).

Умова вибору кабельної лінії:  $\Delta U < 5\%$ .

Таблиця 8 – Результати розрахунку електричних навантажень для заданого обладнання

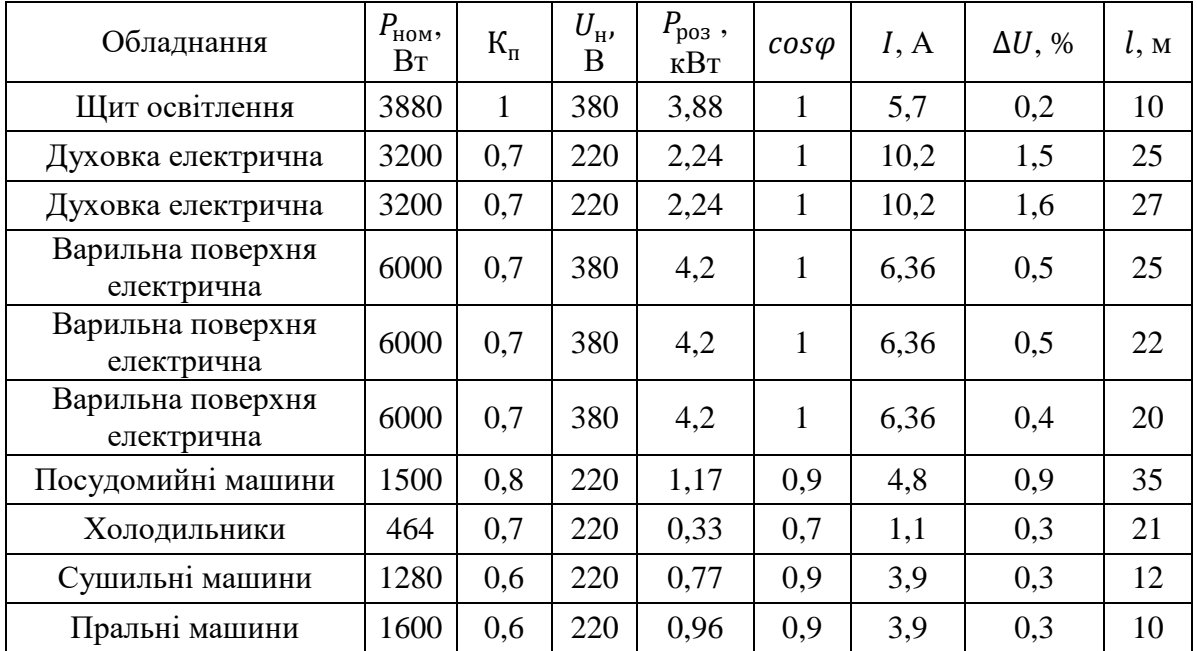

Кінець таблиці 8

|                                | 2000 | 0,9 | 220 | 1,8  | $\mathbf{1}$ |      | 0,8          | 16     |
|--------------------------------|------|-----|-----|------|--------------|------|--------------|--------|
| Водонагрівач                   |      |     |     |      |              | 8,18 |              |        |
| Водонагрівач                   | 2000 | 0,9 | 220 | 1,8  | $\mathbf{1}$ | 8,18 | $\mathbf{1}$ | 20     |
| Витяжки                        | 855  | 0,7 | 220 | 0,6  | 0,8          | 2,2  | 0,5          | 30     |
| Мультизональний<br>кондиціонер | 3000 | 0,8 | 380 | 2,4  | 0,7          | 5,19 | 0,7          | 40     |
| Холодильники 2 поверх          | 780  | 0,2 | 220 | 0,16 | 0,7          | 0,5  | 4,7          | 200    |
| Холодильники 3 поверх          | 780  | 0,2 | 220 | 0,16 | 0,7          | 0,5  | 4,7          | 200    |
| Водонагрівач                   | 2000 | 0,3 | 220 | 0,6  | $\mathbf{1}$ | 2,73 | 0,6          | 38     |
| Водонагрівач                   | 2000 | 0,3 | 220 | 0,6  | $\mathbf{1}$ | 2,73 | 0,7          | 42     |
| Водонагрівач                   | 2000 | 0,3 | 220 | 0,6  | $\mathbf{1}$ | 2,73 | 0,8          | 49     |
| Водонагрівач                   | 2000 | 0,3 | 220 | 0,6  | $\mathbf{1}$ | 2,73 | 0,7          | 43     |
| Водонагрівач                   | 2000 | 0,3 | 220 | 0,6  | $\mathbf{1}$ | 2,73 | 0,7          | 45     |
| Водонагрівач                   | 2000 | 0,3 | 220 | 0,6  | $\mathbf{1}$ | 2,73 | 0,8          | 47     |
| Водонагрівач                   | 2000 | 0,3 | 220 | 0,6  | $\mathbf{1}$ | 2,73 | 0,9          | 53     |
| Водонагрівач                   | 2000 | 0,3 | 220 | 0,6  | $\mathbf{1}$ | 2,73 | 0,9          | 58     |
| Водонагрівач                   | 2000 | 0,3 | 220 | 0,6  | $\mathbf{1}$ | 2,73 | 0,9          | 55     |
| Водонагрівач                   | 2000 | 0,3 | 220 | 0,6  | $\mathbf{1}$ | 2,73 | $\mathbf{1}$ | 62     |
| Водонагрівач                   | 2000 | 0,3 | 220 | 0,6  | $\mathbf{1}$ | 2,73 | $\mathbf{1}$ | 60     |
| Водонагрівач                   | 2000 | 0,3 | 220 | 0,6  | $\mathbf{1}$ | 2,73 | 0,9          | 54     |
| Мережа розеток гр. 1           | 2500 | 0,7 | 220 | 1,75 | 0,8          | 9,94 | 2,4          | 40     |
| Мережа розеток гр. 2           | 2500 | 0,7 | 220 | 1,75 | 0,8          | 9,94 | 3,2          | 55     |
| Мережа розеток гр. 3           | 2500 | 0,7 | 220 | 1,75 | 0,8          | 9,94 | 3,1          | 52     |
| Мережа розеток гр. 4           | 2500 | 0,7 | 220 | 1,75 | 0,8          | 9,94 | 3,7          | 62     |
| Мережа розеток гр. 5           | 2500 | 0,7 | 220 | 1,75 | 0,8          | 9,94 | 3,5          | $60\,$ |

Вибір автоматичного вимикача виконується за наступними умовами:

- за напругою установки  $U_{\rm H} \ge U_{\rm ycr}$ ;
- за родом струму і його значенням  $I_{\rm H} \geq I_{\rm pp}$ ;
- за конструктивним виконанням.

Для однофазних електроприймачів обираємо автоматичний вимикач серії Schneider ВА63 Домовик, з наступними технічними характеристиками:

- номінальний струм 16 А;
- кількість полюсів (фаз) 1 полюс (1 фаза);
- відключаюча характеристика (уставка) тип C;
- відключаюча здатність 4,5 кА.

Для трифазних електроприймачів обираємо автоматичний вимикач серії Schneider ВА63 Домовик, з наступними технічними характеристиками:

- $-$  номінальний струм  $-16$  A;
- кількість полюсів (фаз) 3 полюса (3 фази);
- відключаюча характеристика (уставка) тип C;
- відключаюча здатність 4,5 кА.

Для щита освітлення обраємо автоматичний вимикач серії Schneider Easy9, з номінальним струмом 20 А.

Розрахункове навантаження ліній живлення і вводів у робочому та післяаварійному режимах при спільному живленні силових електроприймачів і освітлення  $P_{\text{zar}}$  слід визначати за формулою [9]:

$$
P_{\text{3ar}} = \text{K}(P_{\text{oc}} + P_{\text{en}_{\text{nc}}} + P_{\text{x}_{\text{c}}} * \text{K}_1),\tag{2.26}
$$

де К – коефіцієнт, що враховує розбіжність розрахункових максимумів навантажень силових електроприймачів, включаючи холодильне устаткування і освітлення;

 $P_{\text{oc}}$  – розрахункове навантаження освітлення, кВт;

епп<sup>с</sup> *–* розрахункове навантаження силових електроприймачів без холодильних машин систем кондиціонування повітря, кВт;

 $P_{\rm x_c}$  — розрахункове навантаження холодильного устаткування систем кондиціонування повітря, кВт;

К<sup>1</sup> *–* коефіцієнт, що залежить від відношення розрахункового навантаження освітлення до навантаження холодильного устаткування холодильної станції.

$$
P_{\text{3ar}} = 0.9 * (3.88 + 10 + 3 * 0.8) = 14.7 \text{ kBr}
$$

Ввідний вимикач обраємо серії Schneider ВА63 Домовик, з наступними технічними характеристиками:

- номінальний струм 32 А;
- кількість полюсів (фаз) 3 полюса (3 фази);
- кількість модулів 3 модуля;
- відключаюча характеристика (уставка) тип С;
- відключаюча здатність 4,5 кА.

Для побудови однолінійної схеми та порівняння отриманих результатів використаємо програмний модуль Teslabim. Розташовуємо необхідне обладнання в моделі та вводимо дані: потужність, напруга, коефіцієнт використання. Задаємо шаблон для однолінійної схеми, синхронізуємо схему з планом та натискаємо «Розрахунок схем».

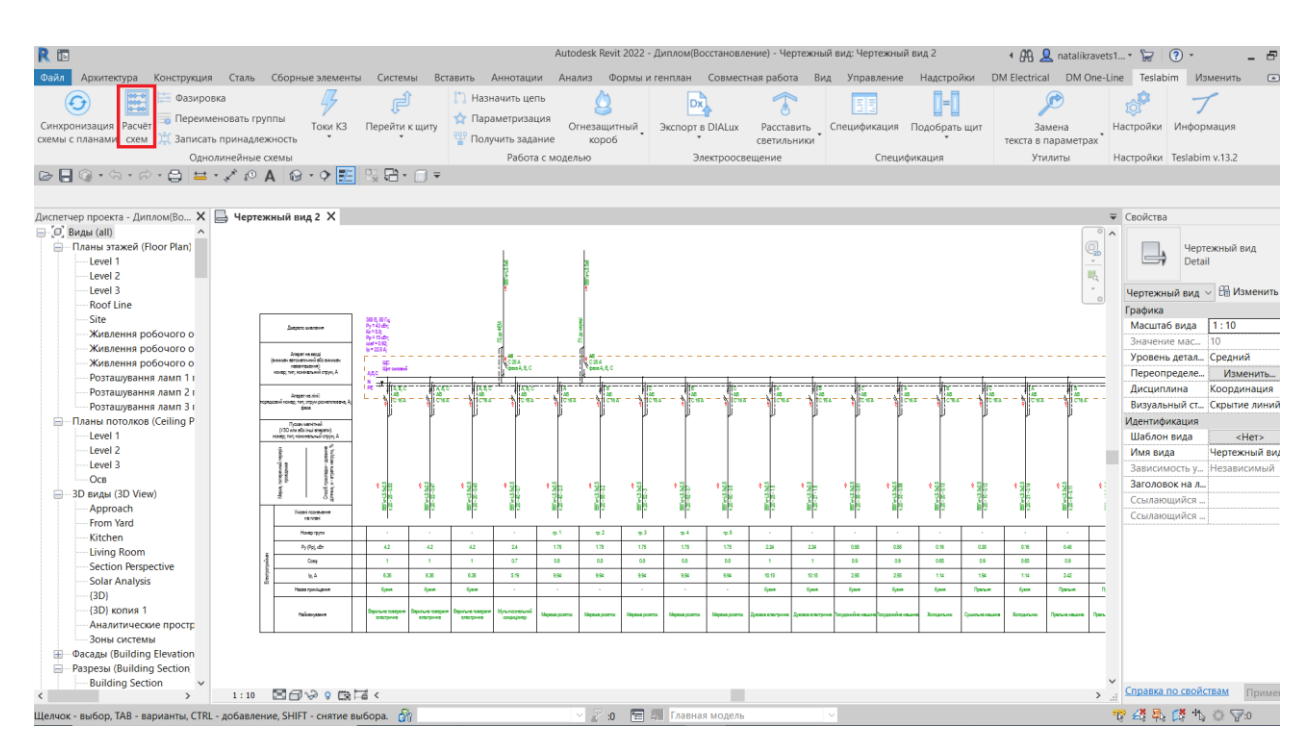

Рисунок 23 – Розрахунок однолінійної схеми за допомогою програмного модуля

Плагін автоматично розраховує відстань від щита до електроприймача, відповідно обирає коректний переріз кабелю та автоматичний вимикач з розрахунком втрат по напрузі. Розподіляє задане обладнання за фазами з коефіцієнтом балансу між фазами 0,1%. Перераховує загальну потужність та струм щита. Приймає ввідний автоматичний вимикач з урахування двох джерел живлення – від мережі та сонячної станції.

|                                                                                                    | Джерепо живлення                                                                                                    |  | 380 В, 50 Гц;<br>$Py = 43$ KBT;<br>$Kc = 0.8$ ;<br>$Pp = 15$ KBT<br>$\cos f = 0.92$ |                                 |                                 | BBI HF-LS 5x6<br>ΦEΜ                                                                                                    |                                                                              | 9% ST-И-ДВ-<br>Ξ             |                                  |                    |                                  |                                         |                                       |
|----------------------------------------------------------------------------------------------------|----------------------------------------------------------------------------------------------------|--|-------------------------------------------------------------------------------------|---------------------------------|---------------------------------|----------------------------------------------------------------------------------------------------|------------------------------------------------------------------------------|------------------------------|----------------------------------|--------------------|----------------------------------|-----------------------------------------|---------------------------------------|
| Апарат на вводі<br>(вимикач автоматичний або вимикач<br>навантакення):<br>номер; тип; номінальний струм, А |                                                                                                    |  | $lp = 22.8 A;$<br>ШC<br>Щит силовий<br>A,B,C                                        |                                 |                                 | $\begin{picture}(180,170)(-10,-10) \put(10,0){\line(1,0){10}} \put(10,0){\line(1,0){10}} \put(10,0){\line(1,0){10}} \put(10,0){\line(1,0){10}} \put(10,0){\line(1,0){10}} \put(10,0){\line(1,0){10}} \put(10,0){\line(1,0){10}} \put(10,0){\line(1,0){10}} \put(10,0){\line(1,0){10}} \put(10,0){\line(1,0){10}} \put(10,0){\line(1,0){10}} \put$ |                                                                              |                              |                                  |                    |                                  |                                         |                                       |
| Апарат на лінії:<br>порядковий номер; тип; струм розчеплювача, А;<br>фаза                                  |                                                                                                    |  | $\frac{N}{PE}$<br>≠<br>A, B, C<br>AB<br>† চেম                                       | A, B, C<br>$\frac{AB}{C16\pi}$  | A, B, C<br>$\frac{AB}{C}$<br>₩  | A <sub>B</sub> C<br>AB<br>C <sub>T6</sub> A                                                                                                    | ТA<br>$\frac{1}{\sqrt{\frac{1}{2}}}\left\vert \frac{1}{\sqrt{2}}\right\vert$ | B<br>$\frac{AB}{C}$ 16 $\pi$ | ГC<br>गां <sub>∧®</sub><br>∖¶ाक∧ | ГB<br>i∧в<br>†сπа: | ГC<br>ग  <sub>∂в</sub><br>¶ टा6⊼ | I A<br>$\frac{AB}{C}$ 16 $\overline{A}$ | B<br>ідв<br>†стба*                    |
|                                                                                                    | Пускач магнітний<br>(УЗО или або інші апарати):<br>номер; тип; номинальный струм, А<br>Спосіб прокладии - довжина<br>ділянки, м - втрати напруги, %<br>поперечний перера<br>провідника |  |                                                                                     |                                 |                                 |                                                                                                    |                                                                              |                              |                                  |                    |                                  |                                         |                                       |
|                                                                                                    | Марка,                                                                                                    |  | g.<br>$\frac{1}{2}$<br>쬠성                                                           | $\frac{1}{2}$<br>aF             | $8\frac{36}{34}$<br>BBT HELS    | g.<br>$\frac{5}{2}$<br>BBI нг-LS<br>n 20-40                                                                                                    | g.<br>$\frac{8}{2}$<br>틞                                                     | Õ.<br>অ∗                     | $\frac{1}{305}$<br>핢             | Ö.<br>앏.<br>881    | ô.<br>$\mathbb{R}^3$             | $\sqrt[3]{2}$                           | ô<br>থ⊭                               |
|                                                                                                    | Умовні позначення<br>на плані                                                                                                    |  |                                                                                     |                                 |                                 |                                                                                                    |                                                                              |                              |                                  |                    |                                  |                                         |                                       |
|                                                                                                    | Номер групи                                                                                                    |  |                                                                                     |                                 |                                 |                                                                                                    | гр. 1                                                                        | rp. 2                        | гр. З                            | rp. 4              | гр. 5                            |                                         |                                       |
|                                                                                                    | Ру (Рр), кВт                                                                                                    |  | 4.2                                                                                 | 4.2                             | 4.2                             | 2.4                                                                                                    | 1.75                                                                         | 1.75                         | 1.75                             | 1.75               | 1.75                             | 2.24                                    | 2.24                                  |
| Електроприймач                                                                                             | Cosp                                                                                                    |  | $\mathbf{1}$                                                                        | $\mathbf{1}$                    | 1                               | 0.7                                                                                                    | $0.8\,$                                                                      | 0.8                          | 0.8                              | 0.8                | 0.8                              | $\mathbf{1}$                            | -1                                    |
|                                                                                                    | lp, A                                                                                                    |  | 6.36                                                                                | 6.36                            | 6.36                            | 5.19                                                                                                    | 9.94                                                                         | 9.94                         | 9.94                             | 9.94               | 9.94                             | 10.18                                   | 10.18                                 |
|                                                                                                    | Назва приміщення                                                                                                    |  | Кухня                                                                               | Кухня                           | Кухня                           | $\sim$                                                                                                    | $\sim$                                                                       | $\sim$                       | $\sim$                           | $\sim$             |                                  | Кухня                                   | Кухня                                 |
|                                                                                                    | Найменування                                                                                                    |  | Варильна поверхня<br>електрична                                                     | Варильна поверхня<br>електрична | Варильна поверхня<br>електрична | Мультизональний<br>кондиціонер                                                                                                    | Мережа розеток                                                               | Мережа розеток               | Мережа розеток                   | Мережа розеток     | Мережа розеток                   |                                         | Духовка електрична Духовка електрична |

Рисунок 24 – Однолінійна схема силового щита частина 1

\_\_\_\_\_\_\_\_\_\_\_\_\_\_\_\_\_\_\_\_\_\_\_\_\_\_\_\_

| TI C<br>$\prod_{\text{max}}$                                 | ।<br> ਲਿਵਾ<br>গা                        | B<br>$\frac{AB}{CTB}$                                  | l C<br><b>IAB</b><br>CTGA                        | Α<br>$\frac{1}{\sqrt{2}}$ $\frac{AB}{CD}$ 167 | ĪВ<br>$\overline{C}$ 16 $\overline{A}$<br>44                                  | l C<br><b>H</b> ab<br>MCT5A               | l A<br>$\frac{1}{10}$ AB                          | श्राह<br>$\frac{AB}{C}$ 16 $\pi$<br>π     | đ<br>C<br>$\frac{AB}{C}$ of $\pi$<br>۳Ц                               | $\sqrt{\frac{AB}{LC}}$ TGA             |
|--------------------------------------------------------------|-----------------------------------------|--------------------------------------------------------|--------------------------------------------------|-----------------------------------------------|-------------------------------------------------------------------------------|-------------------------------------------|---------------------------------------------------|-------------------------------------------|-----------------------------------------------------------------------|----------------------------------------|
| $-15325$<br>Q<br>$\frac{198 \text{ m} \cdot 1}{20 \cdot 35}$ | BBTнг-LS 3x2.5<br>n.20 - 33 - 0.58<br>Q | 3x25<br>Õ,<br>$\leq$<br>$\approx$<br>$\frac{BBH}{120}$ | BBTHF-LS 3x2.5<br>n.20 10 0.12<br>$\overline{0}$ | BBTнг-LS 3x2.5<br>n.20 - 21 - 0.14<br>Q       | $\frac{\text{BBF}_{\text{Hf}} - \text{LS} \, 322.5}{n \, 20 - 8 - 0.11}$<br>Q | S<br>g<br>32<br>$\frac{BBTH-LS}{n20-7-0}$ | 3x2.5<br>$\mathbf{Q}$<br>S<br>BBF <sub>HF-1</sub> | BB[нг-LS 3x2.5<br>n.20 16 0.8<br>$\Omega$ | w<br>Q<br>$\frac{3}{2}$<br>$\approx$<br>U,<br>q<br>$\frac{BBHH}{120}$ | BBTнг-LS 3x2.5<br>n20 - 22 - 0.19<br>Q |
| ٠                                                            | $\sim$                                  | $\overline{\phantom{a}}$                               | $\cdot$                                          | ٠                                             | ٠                                                                             | ٠                                         | $\overline{\phantom{a}}$                          | $\sim$                                    | $\sim$                                                                | $\sim$                                 |
| 0.58                                                         | 0.58                                    | 0.16                                                   | 0.38                                             | 0.16                                          | 0.48                                                                          | 0.48                                      | 0.38                                              | 1.8                                       | 0.2                                                                   | 0.2                                    |
| 0.9                                                          | 0.9                                     | 0.65                                                   | 0.9                                              | 0.65                                          | 0.9                                                                           | 0.9                                       | 0.9                                               | $\mathbf{1}$                              | 0.8                                                                   | 0.8                                    |
| 2.95                                                         | 2.95                                    | 1.14                                                   | 1.94                                             | 1.14                                          | 242                                                                           | 2.42                                      | 1.94                                              | 8.18                                      | 1.13                                                                  | 1.13                                   |
| Кухня                                                        | Кухня                                   | Кухня                                                  | Пральня                                          | Кухня                                         | Пральня                                                                       | Пральня                                   | Пральня                                           | Ванна кімната                             | Кухня                                                                 | Кухня                                  |
|                                                              | Посудомийна машина Посудомийна машина   | Холодильник                                            | Сушильна машина                                  | Холодильник                                   | Пральна машина                                                                | Пральна машина                            | Сушильна машина                                   | Водонагрівач                              | Витяжка                                                               | Витяжка                                |

Рисунок 25 – Однолінійна схема силового щита частина 2

| B<br>$\sqrt{\frac{AB}{C}}$ 15A -            | С<br>$\frac{AB}{C}$ 16 $\pi$<br>ነገ                                         | AB<br>$C$ T <sub>6</sub> $A$        | B<br>AB<br>TC 15A                                                             | C<br>AB<br>で16不<br>۳.                  | A<br>AB<br>CT6A<br>441                | IΒ<br>AB<br>CT6A                 | l C<br><b>IAB</b><br>IC 15A          | $\overline{A}$<br> AB<br> C16⊼<br>М  | B<br>$\frac{AB}{C}$ of $F$              | C<br><b>IAB</b><br>CT6A                |
|---------------------------------------------|----------------------------------------------------------------------------|-------------------------------------|-------------------------------------------------------------------------------|----------------------------------------|---------------------------------------|----------------------------------|--------------------------------------|--------------------------------------|-----------------------------------------|----------------------------------------|
| $\frac{\text{BBTr-LS}3x2.5}{n20-20-1}$<br>Ŏ | E,<br>$\overline{0}$<br>$\frac{3}{2}$<br>$\mathcal{O}$<br>$\frac{1}{1.20}$ | BBTнг-LS 3x2.5<br>п.20 41 0.11<br>ğ | $\frac{32.5}{0.11}$<br>Ŏ<br>c,<br>20<br>$\frac{181 \text{ H}}{120 \text{ A}}$ | BBTнг-LS 3x2.5<br>n.20 - 48 - 0.2<br>ů | 32.5<br>Õ<br>S<br>₽<br><b>ВБ</b> нг-1 | 32.5<br>ğ<br>$\frac{1}{20}$ = 12 | BBI Hr-LS 3x2.5<br>Q<br>n, 20.52 0.5 | LC.<br>Ŏ<br>32.54<br><b>ВВГнг-LS</b> | BBTнг-LS 3x2.5<br>n.20 - 55 - 0.57<br>Õ | 332.5<br>Õ<br>ċ.<br>S<br>$rac{B}{120}$ |
|                                             | ٠                                                                          | ٠.                                  | ٠                                                                             | ×,                                     | ÷,                                    | $\sim$                           | $\sim$                               | $\sim$                               | $\sim$                                  |                                        |
| 1.8                                         | 0.03                                                                       | 0.03                                | 0.2                                                                           | 0.03                                   | 0.03                                  | 0.03                             | 0.03                                 | 0.03                                 | 0.03                                    | 0.03                                   |
|                                             | 0.65                                                                       | 0.65                                | 0.8                                                                           | 0.65                                   | 0.65                                  | 0.65                             | 0.65                                 | 0.65                                 | 0.65                                    | 0.65                                   |
| 8.18                                        | 0.18                                                                       | 0.18                                | 1.13                                                                          | 0.18                                   | 0.18                                  | 0.18                             | 0.18                                 | 0.18                                 | 0.18                                    | 0.18                                   |
| Ванна кімната                               | Номер                                                                      | Homep                               | Кухня                                                                         | Номер                                  | Номер                                 | Номер                            | Homep                                | Homep                                | Номер                                   | Номер                                  |
| Водонагрівач                                | Холодильник                                                                | Холодильник                         | Витяжка                                                                       | Холодильник                            | Холодильник                           | Холодильник                      | Холодильник                          | Холодильник                          | Холодильник                             | Холодильник                            |

Рисунок 26 – Однолінійна схема силового щита частина 3

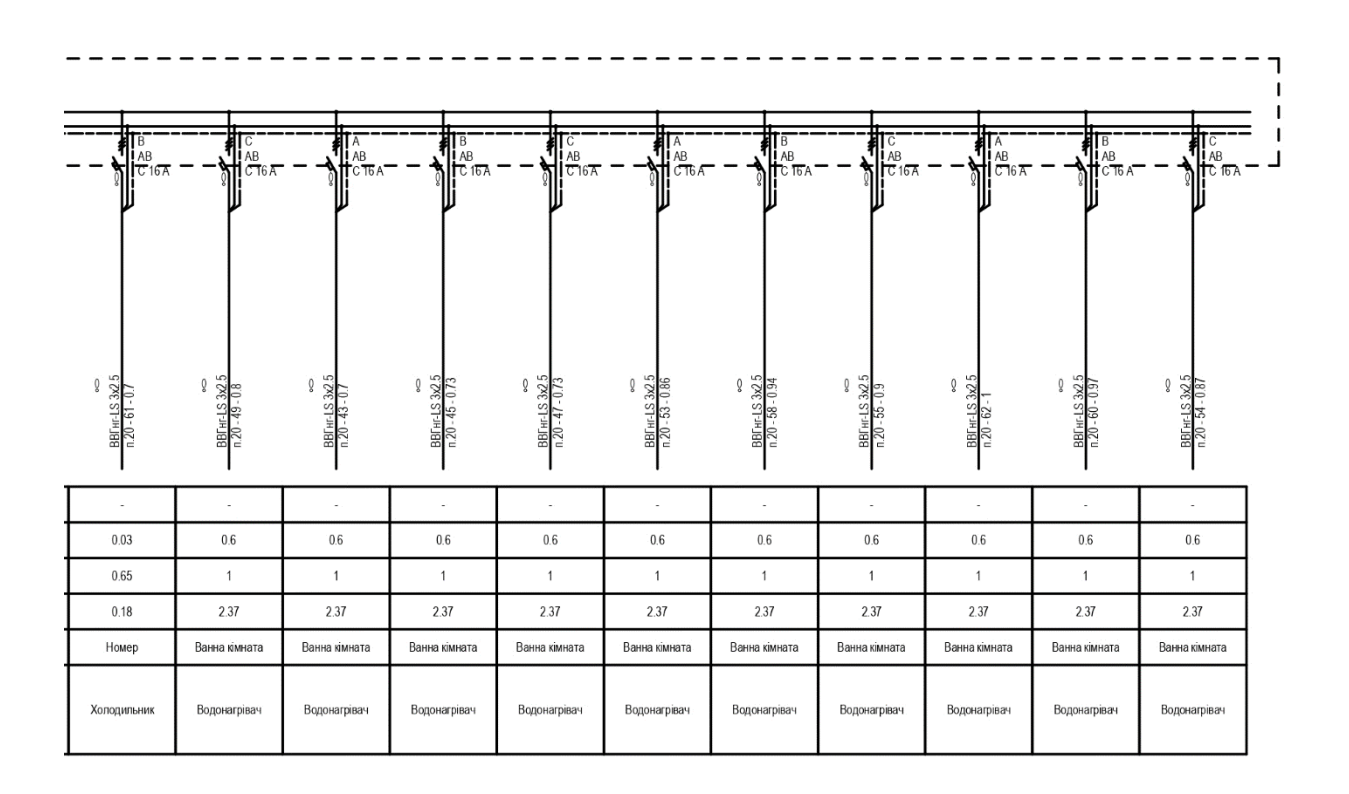

Рисунок 27 – Однолінійна схема силового щита частина 4

#### 2.4 Розрахунок струмів короткого замикання

При проєктуванні будь-якої енергетичної системи розраховуються різні режими роботи електроустановок – в холостому ході, в аварійних ситуаціях, тощо.

Аварійний режим представляє особливу небезпеку, коли в мережі виникають несправності, які можуть пошкодити обладнання. Найчастіше вони пов'язані з рядом причин, таких як застаріла електромережа (зношений ізоляційний матеріал, розриви в області перегинів, оголені контакти), чи перевантаження електричної мережі протягом тривалого часу.

Щоб при експлуатації усунути розвиток подібних ситуацій, на стадії проєктування обчислюється можливості виникнення струмів коротких замикань та його величини.

За допомогою розрахунку режиму короткого замикання вирішуються такі завдання:

- вибір та перевірка електроустаткування за умовами короткого замикання;

- проєктування і налагодження засобів захисту та системної автоматики, вибір запобіжних пристроїв автоматичних комутаційних апаратів;

аналіз аварій в електроустановках [10].

Мета розрахунку:

- визначення максимально можливих струмів КЗ для перевірки провідників та апаратів на термічну та динамічну стійкість до струмів КЗ, для вибору заходів щодо обмеження струмів КЗ або часу їх дії;

- визначення мінімально можливих струмів КЗ для перевірки чутливості захисту, правильного вибору систем та параметрів спрацьовування захисту та визначення максимально можливого часу спрацьовування захисту [11].

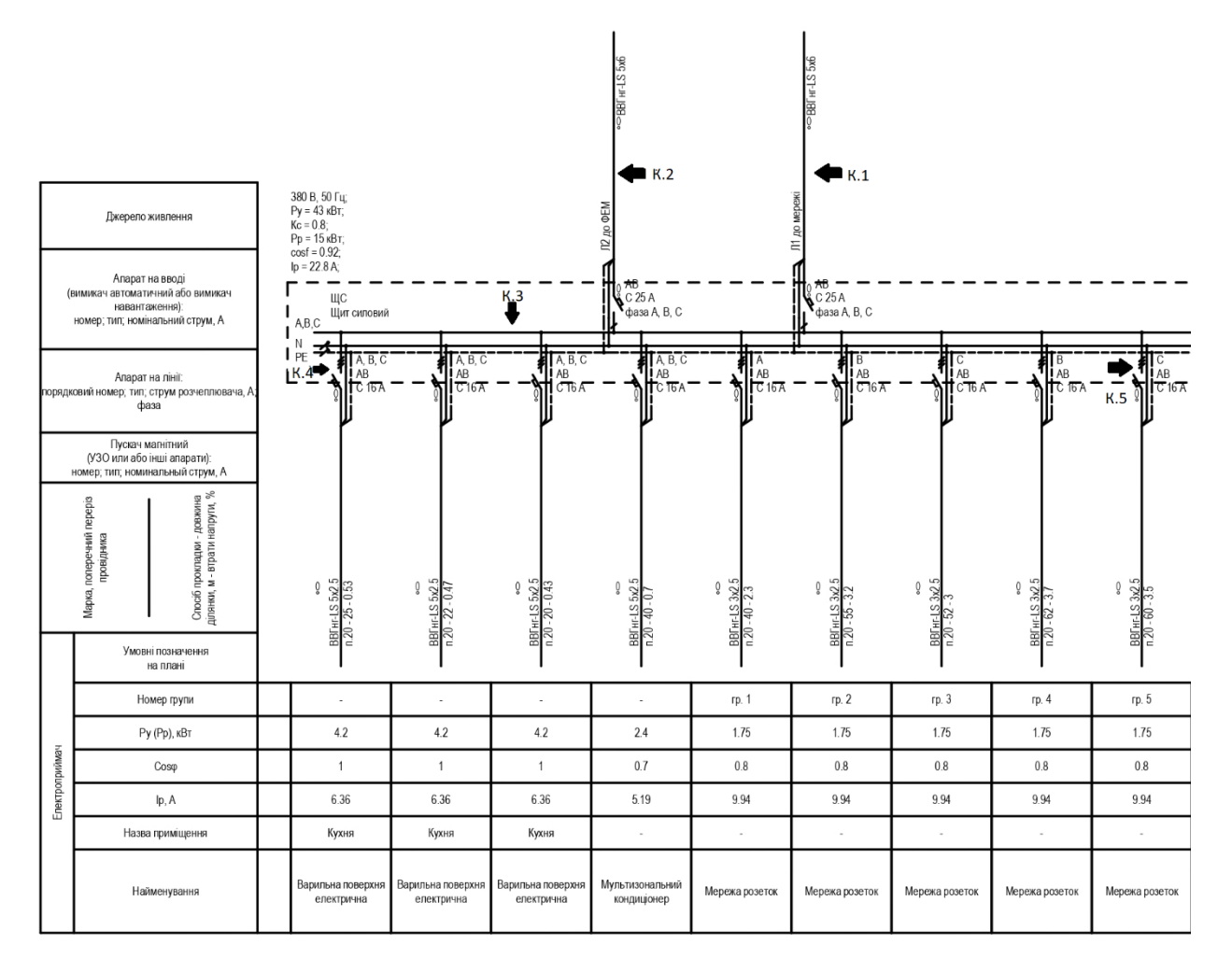

Рисунок 28 – Розрахункові точки КЗ в мережі

### Точка К1

Опір кабельної лінії від мережі до силового щита:

$$
R_1 = r_0 l_1 = 3.09 * 0.5 = 1.5 \text{ OM}
$$
 (2.27)

$$
X_1 = x_0 l_1 = 0.09 * 0.5 = 0.045 \text{ Om} \tag{2.28}
$$

де  $r_0 = 3.09 \text{ OM/KM} - \text{активний onip кабельної лінії ВВГнг-LS 5x6;}$  $x_0 = 0.09$  Ом/км – реактивний опір кабельної лінії ВВГнг-LS 5х6;  $l_1$  – довжина кабельної лінії. - струм трифазного КЗ

$$
I_{K1}^{(3)} = \frac{U_{cp,n\omega M}}{\sqrt{3}\sqrt{R_1^2 + X_1^2}} = \frac{400}{\sqrt{3}\sqrt{1.5^2 + 0.045^2}} = 1.97 \text{ kA}
$$
 (2.29)

- струм двофазного КЗ

$$
I_{K1}^{(2)} = \frac{\sqrt{3}}{2} I_{K1}^{(3)} = \frac{\sqrt{3}}{2} * 2.3 = 1.87 \text{ kA}
$$
 (2.30)

Точка К2

Опір кабельної лінії від сонячної станції до силового щита:

$$
R_2 = r_0 l_2 = 3.09 * 0.03 = 0.09 \text{ OM}
$$
 (2.31)

$$
X_2 = x_0 l_2 = 0.09 * 0.03 = 0.0027 \text{ Om}
$$
 (2.32)

- струм трифазного КЗ

$$
I_{K2}^{(3)} = \frac{U_{cp,n \omega M}}{\sqrt{3} \sqrt{R_2^2 + X_2^2}} = \frac{400}{\sqrt{3} \sqrt{0.09^2 + 0.027^2}} = 2.4 \text{ kA}
$$
 (2.33)

- струм двофазного КЗ

$$
I_{K2}^{(2)} = \frac{\sqrt{3}}{2} I_{K2}^{(3)} = \frac{\sqrt{3}}{2} * 2,3 = 2 \text{ kA}
$$
 (2.34)

При розрахунку струмів короткого замикання в мережах до 1000 В необхідно враховувати перехідні опори котушок і контактів автоматичних вимикачів та трансформаторів струму, рубильників та підключень кабельних ліній. З цією метою вводимо у розрахунок додатковий опір, значення якого приймаємо для точки K3 – 5 мОм.

Точка К3

- сумарний активний опір

а) без урахування опору дуги

$$
R_{\Sigma K3 \ min} = R_1 + R_2 + R_{A0A}
$$
\n
$$
R_{\Sigma K3 \ min} = 150 + 90 + 5 = 245 \text{ MOM}
$$
\n(2.35)

б) з урахуванням опору дуги (для знаходження мінімальних струмів КЗ):

$$
R_{\Sigma K3 \, max} = R_1 + R_2 + R_{\text{A0A}} + R_{\text{A1}} \tag{2.36}
$$

 $R_{\mu 1} = 3$  мОм – опір дуги у місці короткого замикання за трансформатором потужністю 2500 кВА

$$
R_{\Sigma K3 \, max} = 150 + 90 + 5 + 3 = 248 \, \text{mOm}
$$

- сумарний реактивний опір

$$
X_{\Sigma K3} = X_2 + X_1 = 4.5 + 0.27 = 4.77 \text{ MOM}
$$
 (2.37)

$$
I_{K3.max}^{(3)} = \frac{U_{cp,n \text{on}}}{\sqrt{3} \sqrt{R_{\Sigma K3} m n^2 + X_{\Sigma K4}^2}} = \frac{0.4 \times 10^6}{\sqrt{3} \sqrt{245^2 + 4.77^2}} = 0.94 \text{ kA}
$$
 (2.38)

$$
I_{K3,min}^{(3)} = \frac{U_{cp,nom}}{\sqrt{3}\sqrt{R_{\Sigma K3}max^2 + X_{\Sigma K3}^2}} = \frac{0.4 \times 10^6}{\sqrt{3}\sqrt{248^2 + 4.77^2}} = 0.9 \text{ kA}
$$
 (2.39)

- струм двофазного КЗ

$$
I_{K3,max}^{(2)} = \frac{\sqrt{3}}{2} I_{K3,max}^{(3)} = \frac{\sqrt{3}}{2} * 0.94 = 0.81 \text{ kA}
$$
 (2.40)

Точка К4

$$
R_4 = 7,4 \times 25 = 185 \text{ mOm}
$$
  

$$
X_4 = 0,116 \times 25 = 29 \text{ mOm}
$$

- сумарний активний опір

$$
R_{\Sigma K4 \text{ min}} = R_{\Sigma K3} + R_4
$$
\n
$$
R_{\Sigma K4 \text{ min}} = 245 + 185 = 430 \text{ MOM}
$$
\n
$$
R_{\Sigma K4 \text{ max}} = R_{\Sigma K3} + R_4 + R_{A0A2} + R_{A2}
$$
\n
$$
R_{\Sigma K4 \text{ max}} = 245 + 185 + 7 + 7 = 444 \text{ MOM}
$$
\n(2.42)

- сумарний реактивний опір

$$
X_{\Sigma K4} = X_{\Sigma K3} + X_4 = 4{,}77 + 29 = 33{,}77 \text{ mOn}
$$
 (2.43)

- струм трифазного КЗ

$$
I_{K4,max}^{(3)} = \frac{U_{cp,n \text{cm}}}{\sqrt{3} \sqrt{R_{\Sigma K4} m n^2 + X_{\Sigma K4}^2}} = \frac{0.4 \times 10^6}{\sqrt{3} \sqrt{430^2 + 33.77^2}} = 535 \text{ A}
$$
 (2.44)

$$
I_{K4,min}^{(3)} = \frac{U_{cp,n\omega M}}{\sqrt{3}\sqrt{R_{\Sigma K4}max^2 + X_{\Sigma K4}^2}} = \frac{0.4*10^6}{\sqrt{3}\sqrt{444^2 + 33.77^2}} = 519 \text{ A}
$$
 (2.45)

- струм двофазного КЗ

$$
I_{K4,max}^{(2)} = \frac{\sqrt{3}}{2} I_{K4,max}^{(3)} = \frac{\sqrt{3}}{2} * 535 = 461 \text{ A}
$$
 (2.46)

Точка К5

$$
R_5 = 7.4 * 60 = 444 \text{ mOm}
$$
  

$$
X_5 = 0.116 * 60 = 6.96 \text{ mOm}
$$

- сумарний активний опір

$$
R_{\Sigma K5 min} = R_{\Sigma K3} + R_5
$$
(2.47)  

$$
R_{\Sigma K5 min} = 245 + 444 = 689
$$
 MOM  

$$
R_{\Sigma K5 max} = R_{\Sigma K3} + R_5 + R_{A0A2} + R_{A2}
$$
(2.48)  

$$
R_{\Sigma K5 max} = 245 + 444 + 7 + 7 = 703
$$
 MOM

- сумарний реактивний опір

$$
X_{\Sigma K5} = X_{\Sigma K3} + X_5 = 4,77 + 6,96 = 11,73 \text{ mOm} \qquad (2.49)
$$

- струм трифазного КЗ

$$
I_{K5.max}^{(3)} = \frac{U_{cp,now}}{\sqrt{3} \sqrt{R_{\Sigma K5} m i n^2 + X_{\Sigma K5}^2}} = \frac{0.4 \times 10^6}{\sqrt{3} \sqrt{689^2 + 11.73^2}} = 335 \text{ A}
$$
 (2.50)

$$
I_{K5,min}^{(3)} = \frac{U_{cp,n\omega M}}{\sqrt{3}\sqrt{R_{\Sigma K5}R_{\omega K}^{2} + X_{\Sigma K5}^{2}}} = \frac{0.4 \times 10^{6}}{\sqrt{3}\sqrt{703^{2} + 11.73^{2}}} = 301 \text{ A}
$$
 (2.51)

- струм двофазного КЗ

$$
I_{K5.max}^{(2)} = \frac{\sqrt{3}}{2} I_{K5.max}^{(3)} = \frac{\sqrt{3}}{2} * 335 = 97 \text{ A}
$$
 (2.52)

За допомогою розділу «Струми КЗ» в програмному забезпеченні Teslabim перевіряємо розрахунки струмів короткого замикання та отримуємо результати для кожного приладу:

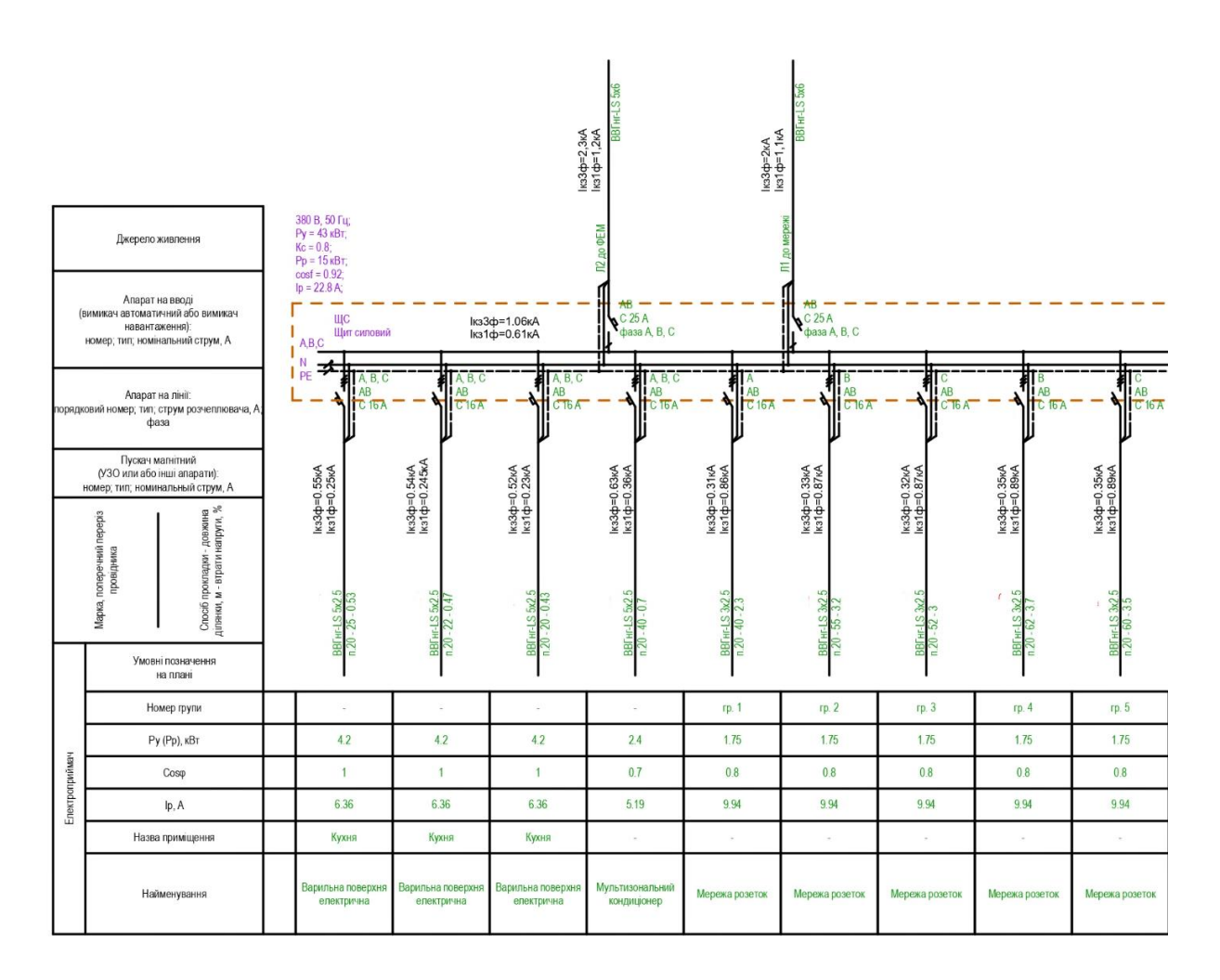

Рисунок 29 – Результати розрахунку точок короткого замикання за допомогою плагіну Teslabim

В схемі вказані точки короткого замикання з основним та найбільшим навантаженням в мережі. Але при розрахунку за допомогою програмного модуля було враховано усі вітки однолінійної схеми.

Тим самим ми перевіряємо правильність перерізу кабелю та номінал автоматичних вимикачів.

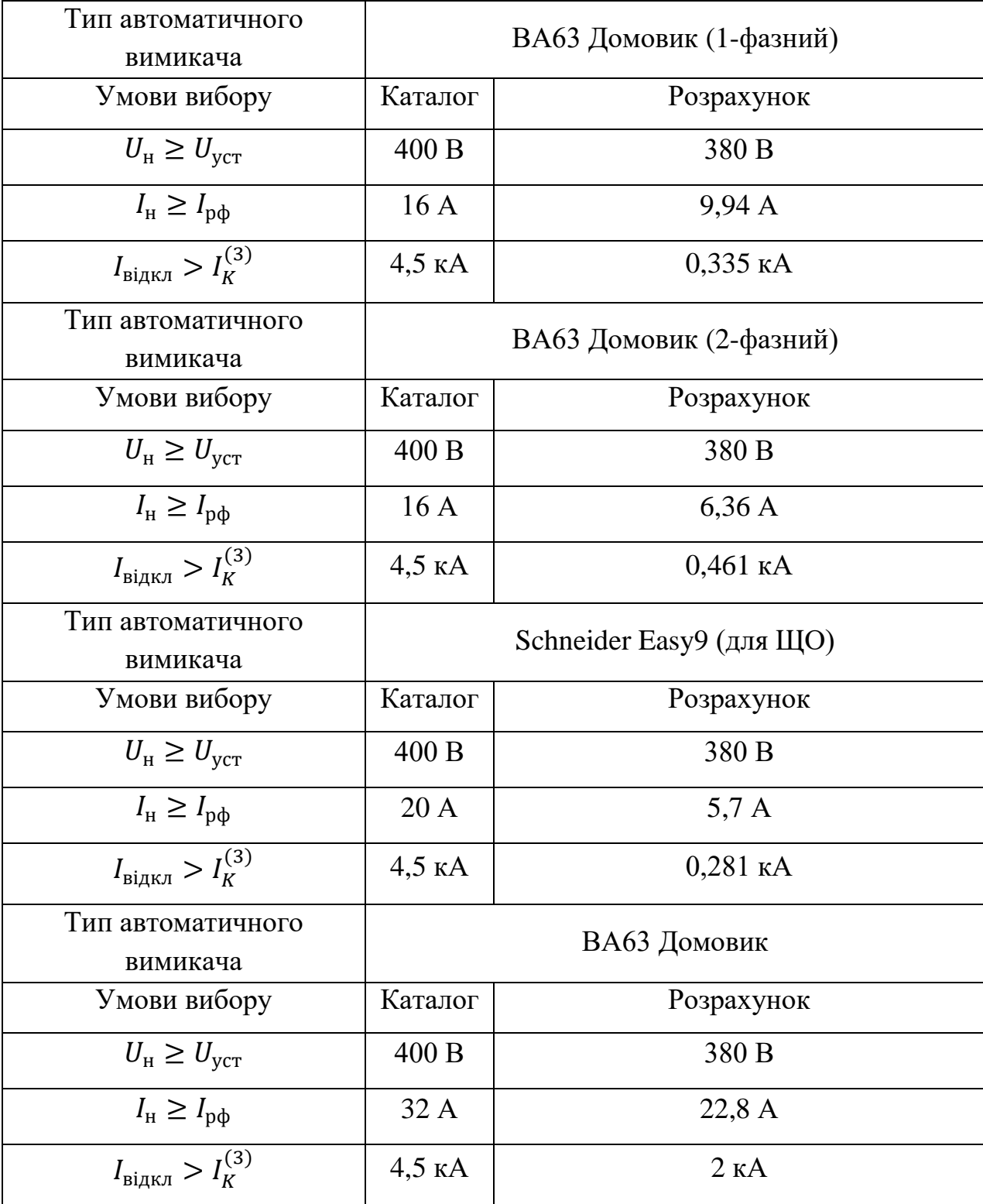

# Таблиця 9 – Перевірка обраних автоматичних вимикачів

Економічний розділ

Актуальність даної роботи полягає у розробці системи електропостачання готелю за допомогою засобів САПР. В даному випадку за допомогою відтворення 3-D моделі у просторі програмного забезпечення Autodesk Revit. Це дозволить розрахувати досить точні параметри електричної мережі напругою 0,4 кВ, а також спрогнозувати споживання електроенергії та витрати.

Аналіз моделі показав, що через велику кількість встановленого електрообладнання затрати на оплату електроенергії значні. Для того щоб зекономити, а також отримати певну незалежність від загальної електричної мережі на дах об'єкту встановлюються сонячні фотоелементи.

Попередні обчислення ефективності показали, що за допомогою високого КПД фотоелектричних модулів, що складає 19,2% та оптимального куту нахилу сонячна станція вироблятиме приблизно 12,75 МВт\*год на рік, а отже покриватиме певну частину необхідної електроенергії.

Завдання розрахунку полягає у визначенні капітальних затрат на електричне обладнання та економічної доцільності за умови встановлення сонячної електростанції при повному споживанні виробленої електричної енергії.

#### 3.1 Розрахунок капітальних витрат

Капітальні інвестиції – це кошти, призначені для створення і придбання основних фондів і нематеріальних активів, що підлягають амортизації. Капітальні інвестиції з реалізації проектного технічного рішення можуть включати:

- витрати на придбання обладнання, техніки, технології, технічних засобів контролю та обліку витрачання ресурсів, приладів діагностики стану обладнання тощо;

- витрати, пов'язані з виконанням будівельно-монтажних робіт;

- витрати, пов'язані з виконанням монтажно-налагоджувальних робіт;

- витрати фінансових коштів на проведення проектно-конструкторських робіт, підготовку персоналу та виконання інших робіт, необхідних для реалізації технічного рішення.

$$
K_{\text{np}} = K_{\text{06}} \left( \sum_{i=1}^{K} L_{i} \right) + 3_{\text{T3C}} + 3_{\text{M}} + 3_{\text{H}} + 3_{\text{np}}, \tag{3.1}
$$

де К<sub>об</sub>( $\sum_{i=1}^{K}$ Ц<sub>і</sub>  $I_{i=1}^{K}$  Ц<sub>і</sub>) – вартість придбання електрообладнання (засобів автоматизації, програмного забезпечення тощо) за проектом або сумарна вартість комплектуючих елементів і - го виду, необхідних для реалізації прийнятого технічного рішення;

к – кількість необхідних комплектуючих елементів;

З<sub>тзс</sub> – транспортно-заготівельні і складські витрати;

З<sup>м</sup> – витрати на монтажні роботи;

З<sup>н</sup> – витрати на налагоджувальні роботи;

 $\rm 3_{np}$  – інші одноразові вкладення грошових коштів.

|                | T UUJINILLA TU<br>эведения каптальних витрат для базброго вартанту |           |               |         |
|----------------|--------------------------------------------------------------------|-----------|---------------|---------|
| $N_2$          | Найменування технічних засобів                                     | Кількість | Ціна за       | Сума,   |
| $3/\Pi$        | (комплектуючих виробів)                                            |           | одиницю, грн. | грн.    |
| $\mathbf{1}$   | Світильник ACQUA С 18                                              | 60        | 2 2 0 0       | 13 200  |
| $\overline{2}$ | Світильник RONDO S 450/140<br>WH                                   | 80        | 1 500         | 120 000 |
| 3              | Світильник CITRO 600                                               | 13        | 1 300         | 16 900  |
| $\overline{4}$ | Світильник AOT.OPL ECO LED<br>600                                  | 60        | 990           | 59 400  |
| 5              | Одноклавішний вимикач Legrand<br>Forix                             | 16        | 77            | 1 2 3 2 |
| 6              | Двоклавішний вимикач Legrand<br>Forix                              | 1         | 180           | 180     |
| $\overline{7}$ | Одноклавішний вимикач Legrand<br>Mosaic                            | 6         | 112           | 672     |
| 8              | Двоклавішний вимикач Legrand<br>Mosaic                             | 15        | 159           | 2 3 8 5 |
|                |                                                                    |           |               |         |

Таблиця 10 – Зведення капітальних витрат для базового варіанту

Кінець таблиці 10

| 9                 | Розетка одномісна Legrand Valena  | 61                | 109 | 6 6 4 9 |  |  |  |  |
|-------------------|-----------------------------------|-------------------|-----|---------|--|--|--|--|
| 10                | Розетка двомісна Legrand Valena   | 43                | 268 | 11524   |  |  |  |  |
| 11                | Кабель ВВГнг- $\frac{1}{5}$ 3x1.5 | 600 <sub>M</sub>  | 30  | 18 000  |  |  |  |  |
| 12                | Кабель ВВГнг-1s $3x2.5$           | 1000 <sub>M</sub> | 32  | 32 000  |  |  |  |  |
| 13                | Кабель ВВГнг-1s $5x2.5$           | 200 <sub>M</sub>  | 58  | 11 600  |  |  |  |  |
| 14                | Кабель ВВГнг-ls 5x6               | 1000 <sub>M</sub> | 129 | 129 000 |  |  |  |  |
| 422 742<br>Всього |                                   |                   |     |         |  |  |  |  |

Таблиця 11 – Зведення капітальних витрат для сонячної станції

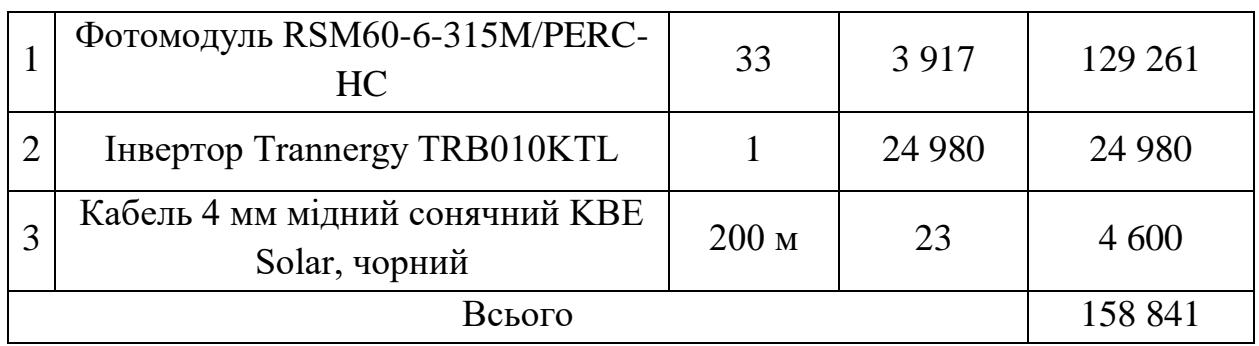

1. Транспортно-заготівельні і складські витрати для базового варіанту

- для доставки світильників із м. Київ використовуємо оператора перевезення «Нова пошта» [14];

- для доставки вимикачів та розеток із м. Київ використовуємо оператора перевезення «Нова пошта» [14];

- доставка кабелів типу ВВГнг-ls із м. Дніпро здійснюється компанією «Одескабель», за вартістю 95 грн за 1 км [15].

Отже, вартість доставки світильників складає 9 420 грн, вартість вимикачів та розеток – 2 350 грн, доставка кабелів типу ВВГнг-ls – 1 900 грн. Всього транспортно-заготівельні витрати – 13 670 грн.

Транспортно-заготівельні і складські витрати для сонячної станції

- доставка сонячних панелей здійснюється безкоштовно, за рахунок компанії.

- доставка кабелю сонячного KBE Solar із м. Одеса, використовуємо оператора перевезення «Нова пошта» [14]. Вартість доставки сонячного кабелю – 1 700 грн.

2. Витрати на монтажні та налагоджувальні роботи

- вартість монтажу та налагоджувальних робіт сонячної електростанції потужністю 10 кВт згідно компанії «Спарт» складає 24 300 грн [16].

- вартість монтажу електропроводки

$$
3_{M(H)} = \sum (4_i * a * t_i) * K_{\partial} * K_{CM} * K_{np}
$$
 (3.2)

де Ч<sub>і</sub> – чисельність працівників і-го розряду, необхідних для виконання певного обсягу монтажних (налагоджувальних робіт), чол.;

а – годинна тарифна ставка працівника і-го розряду, грн.;

 $t_i$  – час, необхідний для виконання певного обсягу монтажних (налагоджувальних робіт), год.;

 $K_a$  – коефіцієнт, що враховує розмір доплат;

К<sub>СМ</sub> – коефіцієнт, що враховує єдиний соціальний внесок;

К<sub>пр</sub> – коефіцієнт, що враховує інші витрати на здійснення монтажних (налагоджувальних) робіт.

Для монтажу світильників та електропроводки необхідно мінімум 2 робочих з розрядом 4.

Закладаємо час: на 1 світильник 2 години, на 1 вимикач 30 хвилин, на 1 розетку 30 хвилин. Всього на монтаж та налаштування всього обладнання необхідно приблизно 568 годин.

$$
3_{M(H)} = (2 \times 73 \times 568) \times 1,1 \times 1,2 \times 1,4 = 150250 \text{ rpm}
$$

Коефіцієнт, що враховує інші витрати на здійснення монтажних (налагоджувальних) робіт приймаємо 1,4. Це пов'язано з великою кількість робіт з інструментами для прокладання електропроводки.

3. До інших одноразових вкладень грошових коштів відносяться:

- конструкція для кріплення сонячних панелей;

- додаткові електричні елементи та обладнання (автомати, запобіжники, витратні матеріали тощо).

Проектні капіталовкладення базового варіанту:

 $\rm K_{np}^6 = 422\,742 + 13\,670\, + 150\,250 + 10\,000 = 596\,662\,$ грн Проектні капіталовкладення для сонячної станції:

$$
K_{\rm np}^{\rm e.u.06n.} = 158\,841 + 1\,700\, + 24\,300 + 10\,000 = 194\,841\,\text{rph}
$$

#### 3.2 Розрахунок експлуатаційних витрат

Експлуатаційні витрати - це поточні витрати на експлуатацію та обслуговування об'єкта проектування за певний період (рік), виражені в грошовій формі.

$$
C = Ca + C3 + Cc + CT + C3 + Cnp,
$$
 (3.3)

де С<sub>а</sub> – амортизаційні відрахування;

С<sup>з</sup> – заробітна плата обслуговуючого персоналу;

 $C_c$  – єдиний соціальний внесок;

 $C_{\rm r}$  – витрати на технічне обслуговування й поточний ремонт устаткування та мереж;

С<sup>э</sup> – вартість електроенергії, що буде споживана об'єктом проектування або втрат електроенергії;

Спр – інші експлуатаційні витрати.

#### 3.2.1 Розрахунок амортизаційних відрахувань

Базовий варіант

Амортизація об'єкта основних засобів нараховується виходячи з терміну його корисного використання. Електричне обладнання відносяться до групи 4 – машини і обладнання з терміном мінімального використання 5 років.

$$
\Phi_{a} = \Phi_{\pi} - J, \tag{3.4}
$$

де  $\Phi_{\pi}$  – первісна вартість об'єкта основних засобів;

Л – розрахункова ліквідаційна вартість основних засобів.

Очікувану ліквідаційну вартість вважаємо рівною нулю.

$$
\Phi_{a} = \Phi_{\rm n} = 422\,742\,\text{rph} \tag{3.5}
$$

Норма амортизації

$$
H_a = \frac{\Phi_{\pi} - I}{\Phi_{\pi} * T_{\pi}} * 100\% = \frac{442742 - 0}{442742 \cdot 5} * 100\% = 20\%,\tag{3.6}
$$

де Т<sub>п</sub> – термін корисного використання.

Річні амортизаційні відрахування

$$
AO = \frac{\Phi_{n} * H_a}{100} = \frac{442742 \cdot 20}{100} = 88548 \text{ rpm}
$$
 (3.7)

Варіант для сонячної станції

Фотомодулі та інше електричне обладнання відносяться до групи 9 – інші основні засоби з терміном мінімального використання 12 років.

Очікувану ліквідаційну вартість вважаємо рівною 10%.

$$
\Phi_a = 158\,841 - 15\,884 = 142\,957\,\text{rph}
$$

Норма амортизації

$$
H_a = \frac{142\,957 - 0}{142\,957 * 12} * 100\% = 8.3\%,
$$

Річні амортизаційні відрахування

$$
AO = \frac{142957*8.3}{100} = 11865
$$
 rph

3.2.2 Розрахунок річного фонду заробітної плати

Необхідність в розрахунку річного фонду заробітної плати немає, так як обслуговуючий персонал відсутній, а обслуговування обладнання виконує черговий електрик.

3.2.3 Витрати на технічне обслуговування й поточний ремонт устаткування

Витрати на технічне обслуговування та поточний ремонт сонячної електростанції не передбачуються.

Розрахунок на витрати для технічного обслуговування та поточного ремонту устаткування недоцільний, так як витрати дорівнюють капіталовкладенням.

3.2.4 Розрахунок вартості спожитої електроенергії

Вартість електроенергії, споживаної об'єктом проектування протягом року, визначається виходячи з його встановленої потужності, річного фонду робочого часу об'єкта проектування та втрат електроенергії за формулою:

$$
C_3 = W_p * L_e, r p
$$
\n
$$
(3.8)
$$

де  $W_p$  – кількість спожитої за рік електроенергії, к $Br^*$ год;

 $II_e = 3.51$  – тариф на електроенергію станом на конкретну дату, грн. / кВт\*год [17];

| Назва обладнання                                                                              | Кількість      | Потужність,<br><b>B</b> <sub>T</sub> | Коефіцієнт<br>попиту | Час роботи на<br>цикл, год |
|-----------------------------------------------------------------------------------------------|----------------|--------------------------------------|----------------------|----------------------------|
| Духовка електрична                                                                            | $\overline{2}$ | 3200                                 | 0,3                  | $\overline{2}$             |
| Варильна поверхня<br>електрична                                                               | 3              | 6000                                 | 0,7                  | $\mathbf{1}$               |
| Посудомийна машина                                                                            | $\overline{2}$ | 730                                  | 0,7                  | 0,4                        |
| Холодильник                                                                                   | $\overline{2}$ | 232                                  | 0,7                  | 0,15                       |
| Сушильна машина                                                                               | $\overline{2}$ | 640                                  | 0,5                  | 1,5                        |
| Пральна машина                                                                                | $\overline{2}$ | 800                                  | 0,5                  | 1,5                        |
| Водонагрівач                                                                                  | 14             | 2000                                 | 0,9                  | 3                          |
| Витяжка                                                                                       | 3              | 285                                  | 0,7                  | 0,5                        |
| Мультизональний<br>кондиціонер                                                                | 1              | 3000                                 | 0,8                  | $\mathbf{1}$               |
| Холодильник                                                                                   | 12             | 130                                  | 0,1                  | 0,15                       |
| Освітлення                                                                                    |                | 3880                                 | $\mathbf{1}$         | 8                          |
| Середня споживана потужність (з урахування періодичності<br>відключення обладнання в номерах) | 53,5 кВт*год   |                                      |                      |                            |

Таблиця 12 – Середня споживана потужність за день

 $W_{\rm p} = 53.5 * 30 = 1605$  кВт  $*$  год/місяць

$$
C_{\scriptscriptstyle{9}} = 1\,605 * 3.51 = 5\,634\,\text{rph}
$$

Експлуатаційні витрати за базовим варіантом:

$$
C_6 = C_a + C_9 = 88\,548 + 5\,634 = 94\,182\,\text{rph} \tag{3.9}
$$

Експлуатаційні витрати для сонячної станції:

$$
C_{e\pi}^{\text{np}} = C_a = 142\,957\,\text{rpm} \tag{3.10}
$$

|                |                    |          |         |           | Зміни у        |
|----------------|--------------------|----------|---------|-----------|----------------|
| $N_2$          | Найменування       | Одиниці  | Базовий | Проектний | порівнянні з   |
| $3/\Pi$        | показників         | виміру   | варіант | варіант   | альтернативним |
|                |                    |          |         |           | варіантом      |
|                | Капітальні витрати | тис. грн | 422,7   | 158,8     | 581,5          |
| $\overline{2}$ | Експлуатаційні     | тис. грн | 94,2    | 143       | 237,2          |
|                | витрати:           |          |         |           |                |
|                | амортизаційні      | тис. грн | 88,5    | 143       | 231,5          |
|                | відрахування       |          |         |           |                |
|                | вартість           |          |         |           |                |
|                | споживаної         | тис. грн | 5,6     |           | 5,6            |
|                | електроенергії     |          |         |           |                |

Таблиця 13 – Порівняльна оцінка техніко-економічних показників

3.3 Визначення річної економії від впровадження науковотехнологічного рішення

Річна економія від впровадження прийнятого науково-технічного рішення:

$$
E\kappa_p = \Delta C \tag{3.11}
$$

де ∆С – економія (перевитрата) на експлуатаційних витратах.

$$
\Delta C = C_3^p - C_{e,n, \text{eff}}^p \tag{3.12}
$$

де  $C_3^p$  – вартість електроенергії, що буде споживана об'єктом проектування або втрат електроенергії за рік;

 $C_{\text{e} \pi \text{.} \text{e} \text{H}}^{\text{p}}$  – вартість електроенергії, що буде вироблена сонячною станцією та допоможе зекономити кошти.

Кількість спожитої енергії за рік – 19 260 кВт\*год. За рік сонячна станція зможе виробити приблизно 12 750 кВт\*год. Тоді сума економії за рахунок виробленої енергії:

$$
C_3^p = 5 634 * 12 = 67 608 \text{ rph}
$$
  
\n
$$
C_{e,neh}^p = 12 750 * 3,51 = 44 753 \text{ rph}
$$
  
\n
$$
\Delta C = 67 608 - 44 753 = 22 855 \text{ rph}
$$
  
\n
$$
E_{K_p} = 22 855 \text{ rph}
$$

3.4 Визначення та аналіз показників економічної ефективності

Коефіцієнт ефективності (прибутковості) капітальних витрат Ер показує, скільки гривень додаткового прибутку (економії) приносить одна гривня капітальних витрат:

$$
E_p = \frac{E_{K_p}}{\Delta K_{np}} = \frac{22\,855}{194\,841} = 0.12\tag{3.13}
$$

Термін окупності капітальних витрат показує, за скільки років вони окупляться за рахунок загальної економії від впровадження прийнятого технічного рішення:

$$
T_p = \frac{\Delta K_{np}}{E_{Kp}} = \frac{194.841}{22.855} = 8.5
$$
 (3.14)

Для остаточної оцінки варіантів і вибору найбільш ефективного з них необхідно порівняти розрахункове значення  $E_p$  з нормативним значенням  $E_H$ . Проект капітальних вкладень визнається доцільним за умови:

$$
E_p > E_{\rm H}
$$

Нормативне значення коефіцієнта ефективності можна також виходячи з прийнятної для підприємства індивідуальної норми прибутковості:

$$
E_{\rm H} = \frac{1}{T_{\rm oq}},\tag{3.15}
$$

де Т<sub>оч</sub> - очікуваний, прийнятий для підприємства термін окупності капітальних вкладень, років.

$$
E_{\rm H} = \frac{1}{10} = 0.1
$$
  
0.12 > 0.1

### 3.5 Висновки

У розділі «Техніко-економічне обґрунтування» встановлено, що:

- капітальні витрати становлять 581,5 тис. грн;
- експлуатаційні витрати 237,2 тис. грн;
- розрахунковий коефіцієнт ефективності 0,12;
- розрахунковий термін окупності 8,5 років.

Незважаючи на те, що обладнання для сонячної станції збільшує капітальні та експлуатаційні витрати розрахунки показали, що розроблений проект є доцільним. Експлуатація станції допоможе зекономити майже 23 тисячі гривень навіть при повному споживанні виробленої електроенергії або при неповному споживанні допоможе заробити на «зеленому» тарифі.

#### Загальні висновки

У роботі проаналізовано доцільність використання засобів САПР в процесі проєктування шляхом побудови 3D-моделі в робочому просторі Autodesk Revit. Для цього розрахунки було виконано у двох варіантах: самостійно та автоматично, за допомогою програмного модуля Teslabim та DIALux EVO.

Аналіз показав, що отримані результати досить наближені один до одного. Наприклад, струм короткого замикання для точки 1 самостійного розрахунку показав 1,97 кА, автоматизований розрахунок показав 2 кА для тієї ж точки з відносною погрішністю в 1,5%. В свою чергу, DIALux EVO допоміг з обчисленнями рівня освітленості, та візуалізував результати.

Можемо зробити висновок, що використані програмні забезпечення скоротили час проєктування без значного впливу на точність.

Стосовно економічного розрахунку, то в даній роботі об'єкт моделювання – готель, який має значну кількість електричних приладів. Щоб скоротити грошові витрати, було запропоновано встановити сонячну станцію потужністю 10 кВт. Техніко-економічний розрахунок показав, що таким чином можливо зекономити приблизно 23 тисячі гривень в рік, а період окупності складе 8,5 років при умові, що електрична енергія, вироблена станцією, буде повністю споживатись об'єктом.

 Отже, інтелектуальний процес на основі 3D-моделі дає можливість та інструменти для ефективного планування, розрахунків, проєктування, будівництва та керування будівлями та інфраструктурою. Він є надійною основою для прийняття рішень протягом життєвого циклу проєкту.

#### Перелік посилань

1. Методичні вказівки до дипломного проектування та переддипломної практики для студентів спеціальності 141 Електроенергетика, електротехніка та електромеханіка. / Упорядн.: С.І. Випанасенко, Ю.А. Папаїка, Г.С. Олішевський - Дніпро: НТУ «ДП», 2019. – 23 с.

2. Проектування електрообладнання об'єктів цивільного призначення: посібник. / С.І. Макаренко / – Харків: Будіндустрія, 2019. - 331с.

3. Офіційний сайт компанії Autodesk [Електронний ресурс]. – Режим доступу: https://www.autodesk.eu/. - Дата доступу: 2021.

4. Офіційний сайт компанії Teslabim [Електронний ресурс]. - Режим доступу: https://www.teslabim.ru/. - Дата доступу: 2022.

5. Офіційний сайт компанії DIALux EVO [Електронний ресурс]. - Режим доступу: https://www.dialux-help.ru/dialux-evo. - Дата доступу: 2022.

6. Довідникова книга для проектування електричного освітлення/ Г.М. Кноррінг, І.М. Фадін, В.Н. Сидоров – 2-е вид., перероб. і доп. – СПБ.: Енергоатомвидав. – 1992. – 448с.

7. Державні будівельні норми України. Природне і штучне освітлення. ДБН В.2.5-28:2018.

8. Методичні вказівки до виконання курсового проєкту з дисципліни "Сонячна енергетика" для студентів спеціальності 141 "Електроенергетика, електротехніка та електромеханіка" / І.М. Луценко, Є.В. Кошеленко, П.С. Циган, – Д.: НТУ «Дніпровська політехніка», 2019. – 20 с.

9. Державні будівельні норми України. Інженерне обладнання будинків і споруд. Проектування електрообладнання об'єктів цивільного призначення. ДБН В.2.5-23:2010.

10. Перехідні процеси в системах електропостачання: підручник для ВНЗ / Г.Г. Півняк, І.В. Жежеленко, Ю.А. Папаїка, Л.І. Несен, за ред. Г.Г. Півняка ; М-во освіти і науки України, Нац. гірн. ун-т. – 5-те вид., доопрац. та допов. – Дніпро : НГУ, 2016. – 600 с.

11. Розрахунок струмів короткого замикання та вибір електрообладнання на електричних станціях та підстанціях. Методичні вказівки для студентів спеціальності 6.090600 "Електричні системи та мережі". / Укл.: Буйний Р.О., Ананьєв В.М., Тисленко В.В. – Чернігів: ЧДТУ, 2004-70с.

12. Керівництво з вибору, прокладки, монтажу, випробовувань та експлуатації кабелів з ізоляцією з зшитого поліетилену. / ПАТ «ЗАВОД «Південкабель». – 87с.

13. Методичні вказівки до виконання економічної частини кваліфікаційної роботи бакалавра спеціальності 141 «Електроенергетика, електротехніка та електромеханіка» / Укладачі: Л.В. Тимошенко, Н.В. Дементьєва - Дніпро: НТУ «ДП», 2019. – 14 с.

14. Офіційний сайт "Нова пошта" [Електронний ресурс]. - Режим доступу: https://novaposhta.ua/. - Дата доступу: 2022.

15. Офіційний сайт "ПАТ "Одескабель" [Електронний ресурс]. – Режим доступу: https://odeskabel.com/ua/. – Дата доступу: 2022.

16. Офіційний сайт "Спарт" [Електронний ресурс]. – Режим доступу: https://spart.kh.ua/elektromontazhnye-raboty/montazh-fotomoduley/. - Дата доступу: 2022.

17. Офіційний сайт "Національна комісія, що здійснює державне регулювання у сферах енергетики та комунальних послуг" [Електронний ресурс]. - Режим доступу: https://www.nerc.gov.ua/. - Дата доступу: 2022.

# ДОДАТОК А

# Відомість матеріалів кваліфікаційної роботи

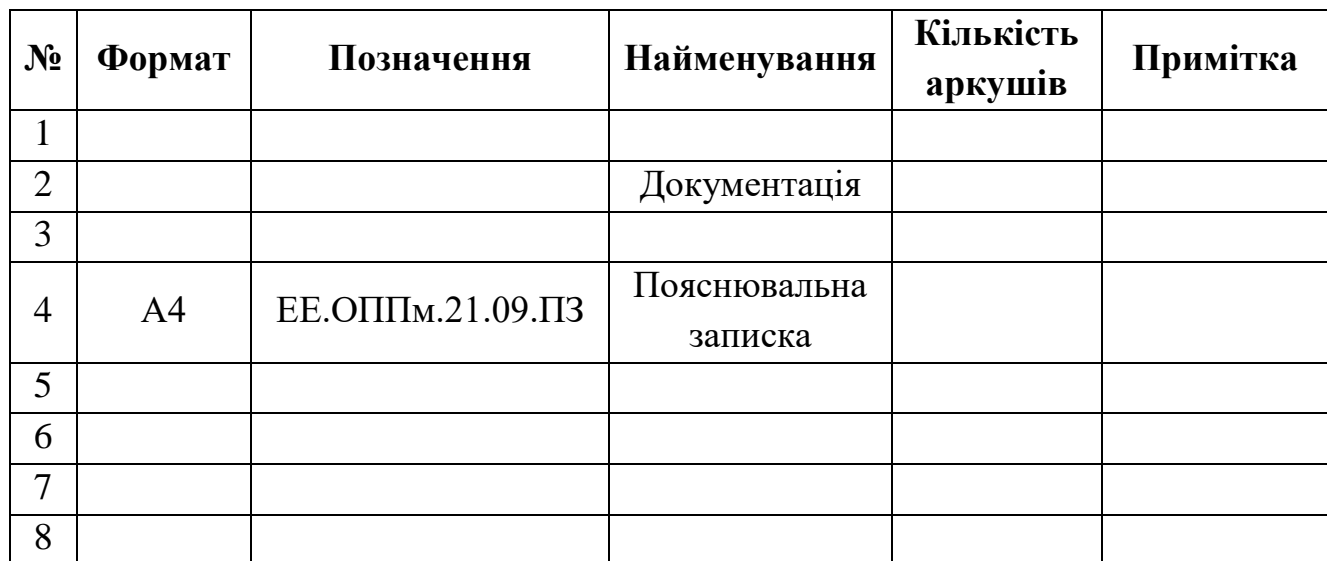

# ДОДАТОК Б

Відгук керівника кваліфікаційної роботи

# ДОДАТОК В

Відгук керівника розділу «Техніко-економічногого обґрунтування»